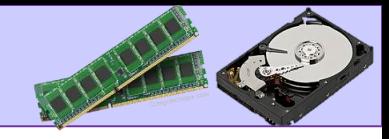

### 1.2 - Memory and storage

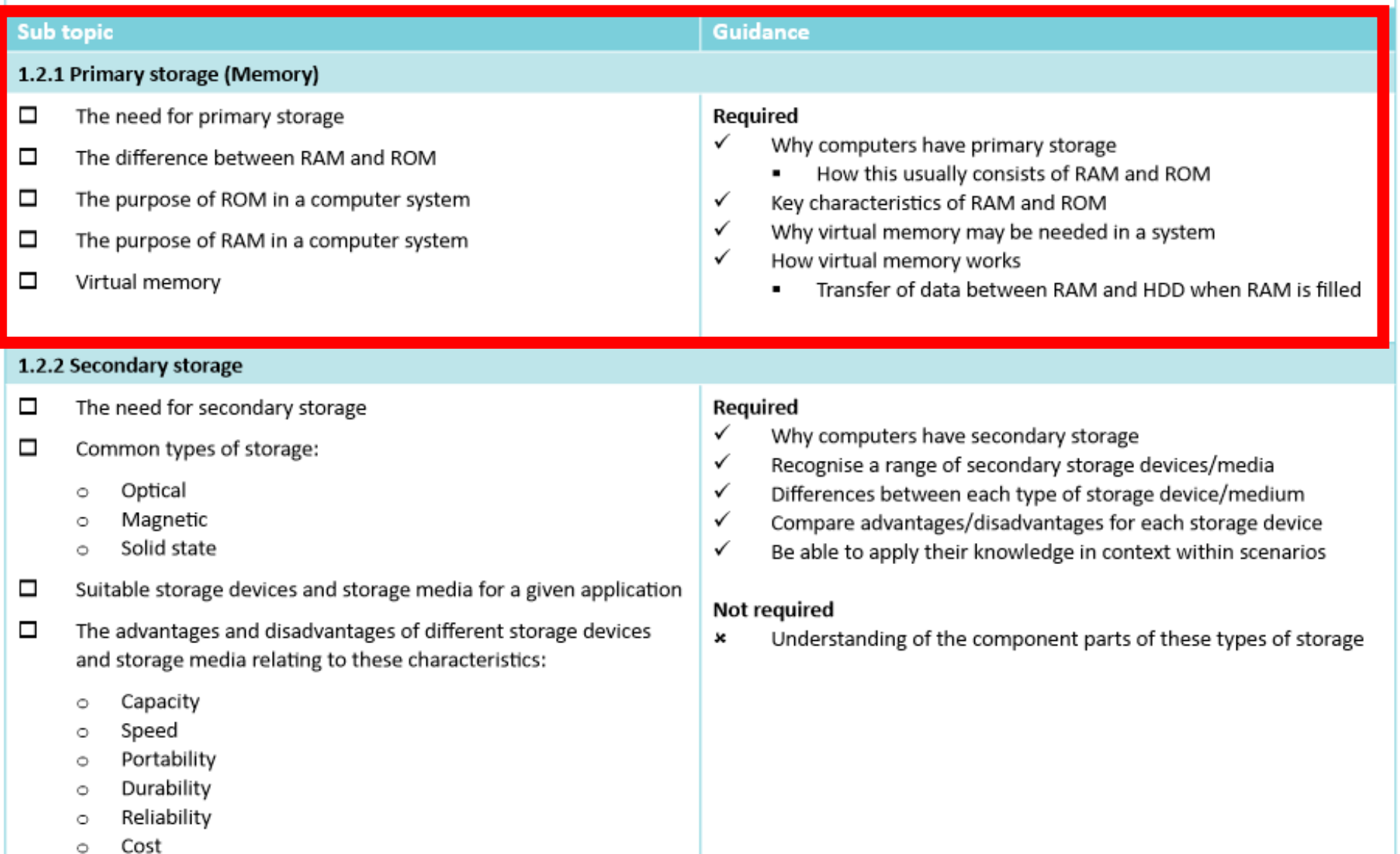

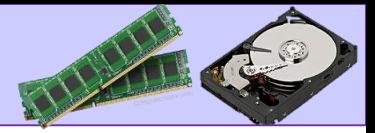

### **Random Access Memory (RAM)**

#### **Name**

Random Access Memory.

#### **Purpose**

A temporary store of instructions and data in use by the CPU for currently executing programs. Programs and data are loaded from the hard disk/solid state storage to RAM for processing.

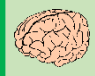

Volite memory.

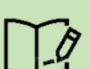

Can be read and written to.

Programs and files are copied here from secondary storage while in use.

Slower than the CPU Cache, but faster than secondary storage.

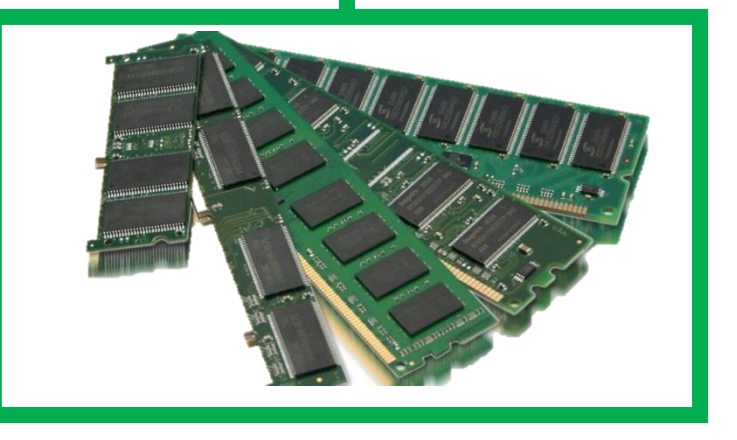

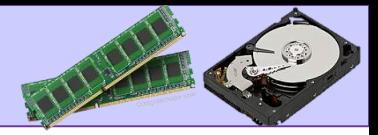

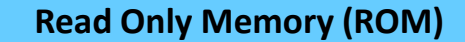

#### **Name**

Read Only Memory.

#### **Purpose**

Holds the first instructions to execute when the computer is first turned on. Also known as the 'BIOS'.

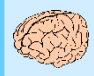

Non-Volite memory.

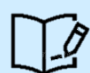

Can only be read from, not written to.

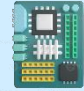

Programs and files are copied here from secondary storage while in use.

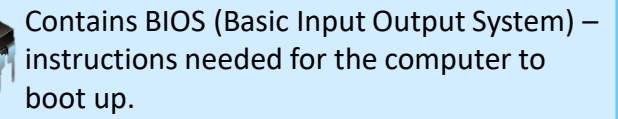

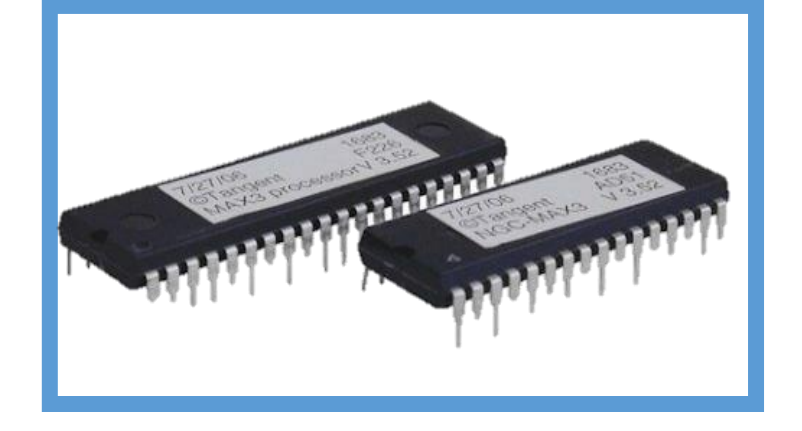

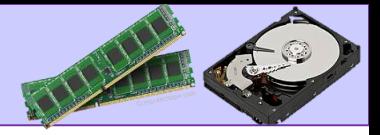

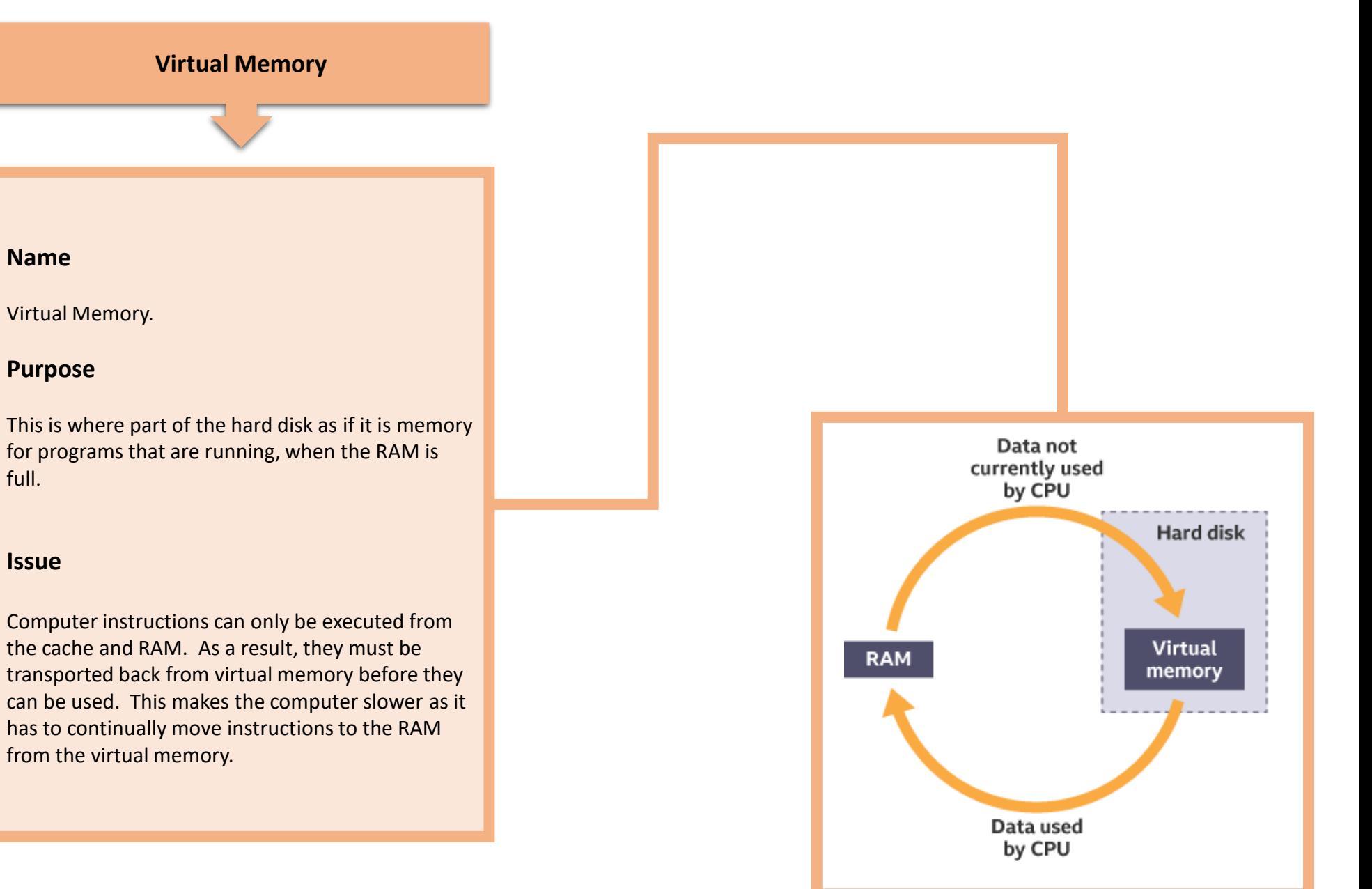

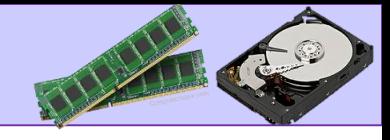

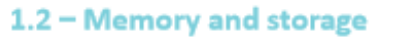

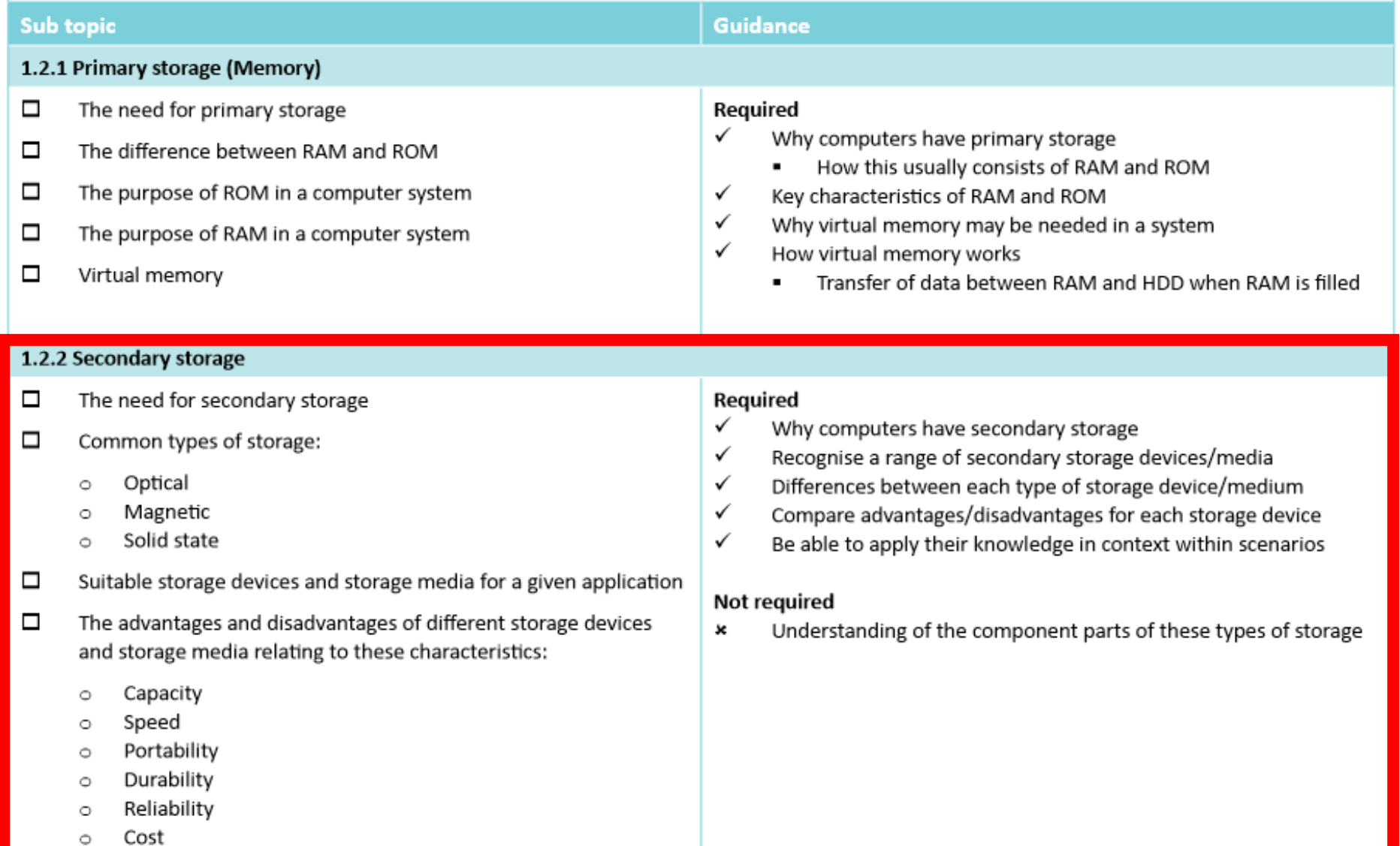

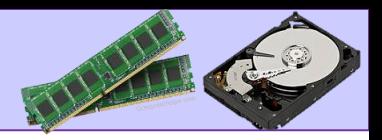

### The need for secondary storage

Because main memory (RAM) is volatile, any data or programs currently being stored there will disappear once the power is lost i.e. the computer is switched off.

So secondary storage is used to retain a copy of programs and data that need to be kept long term.

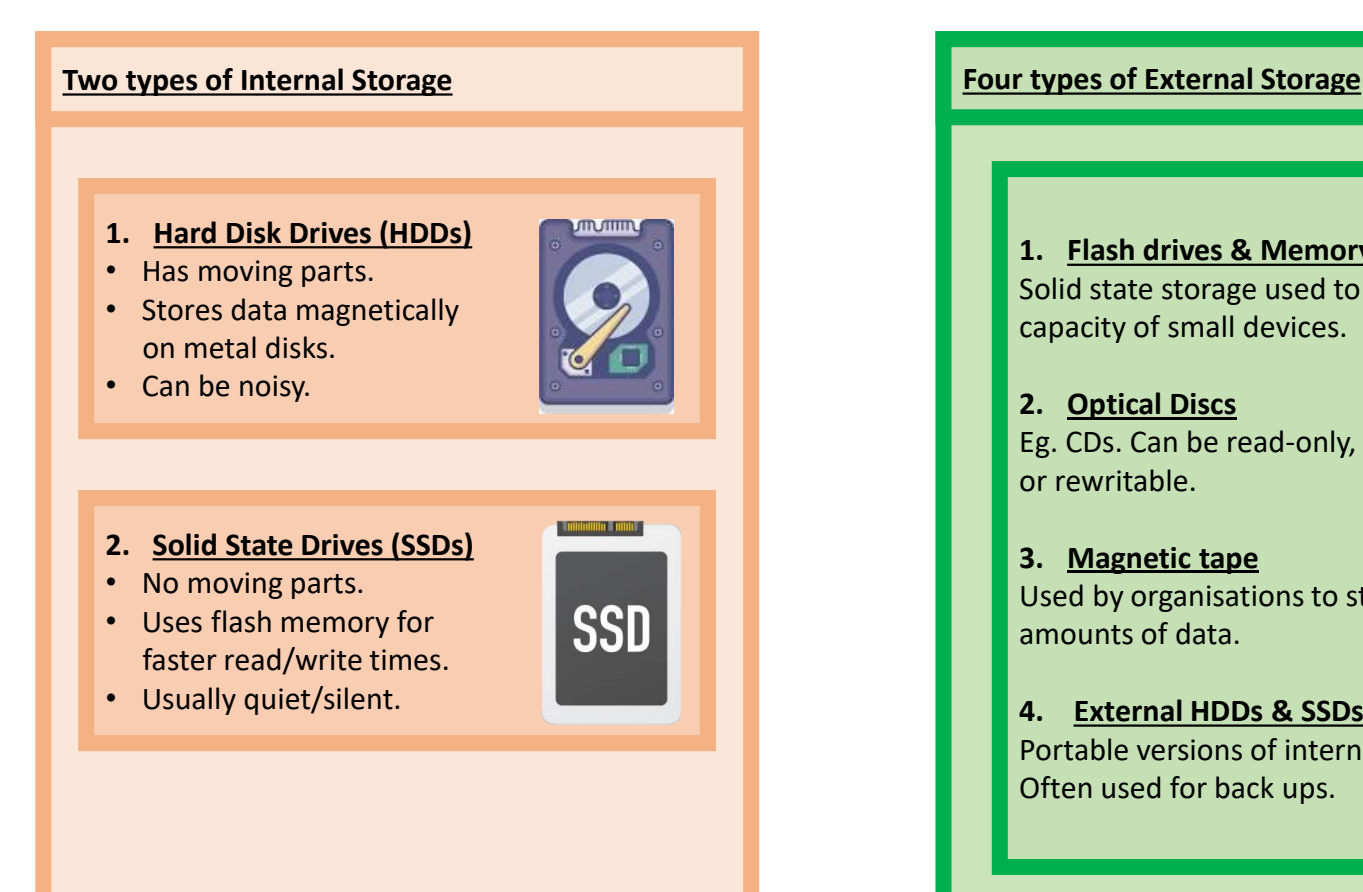

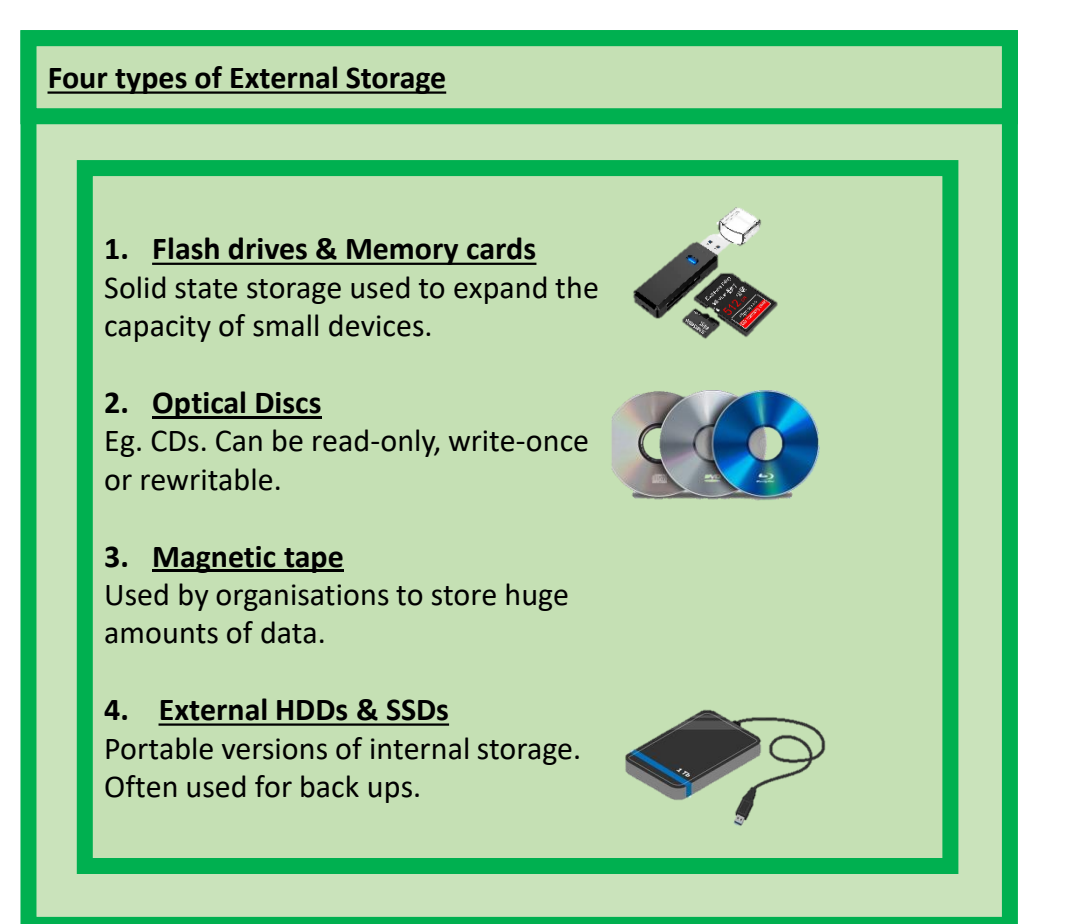

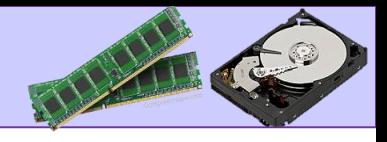

# Comparing Storage Types – Characteristics

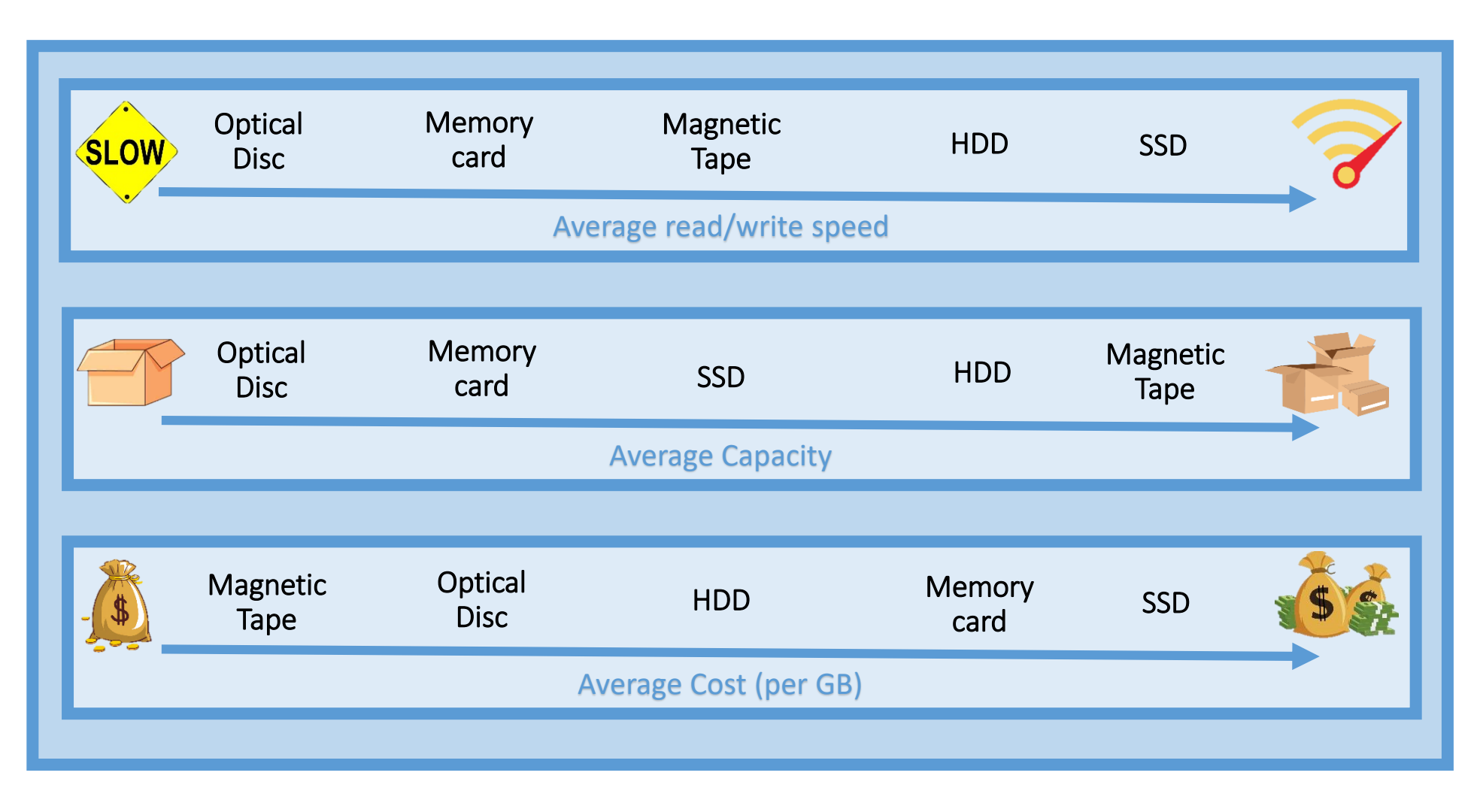

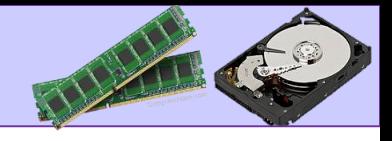

Comparing Storage Types – Characteristics

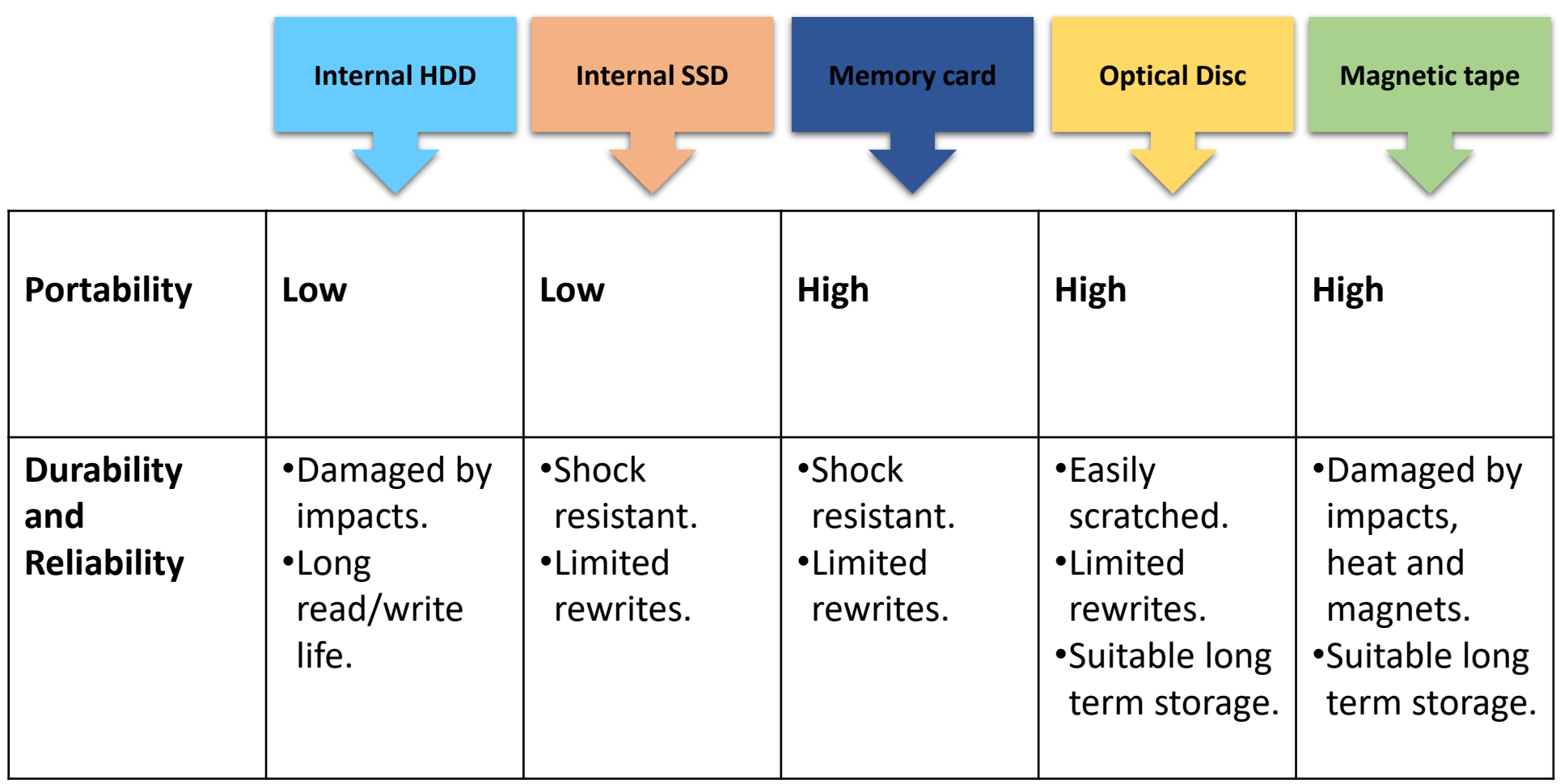

### Cloud storage

**What is Cloud storage?**

*Storing programs and data on remote hard drives, accessed over the internet when needed*.

### **Advantages of cloud storage**

- *1. Space is not taken up on local drives meaning more space is available overall.*
- *2. Files can be accessed anywhere, from any device connected to the internet.*
- *3. Backup and version history of files is usually kept automatically.*
- *4. Collaboration on files is easy.*
- *5. High quality images can be kept on remote servers, with lower quality images available on low storage devices.*

### **Disadvantages of cloud storage**

- *1. Monthly/annual cost.*
- *2. Potential security risks.*
- *3. Relying on a third party to look after your data.*
- *4. Incompatibility between storage and applications.*

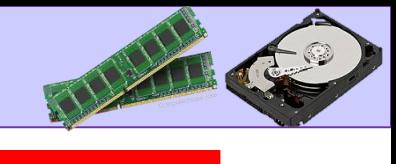

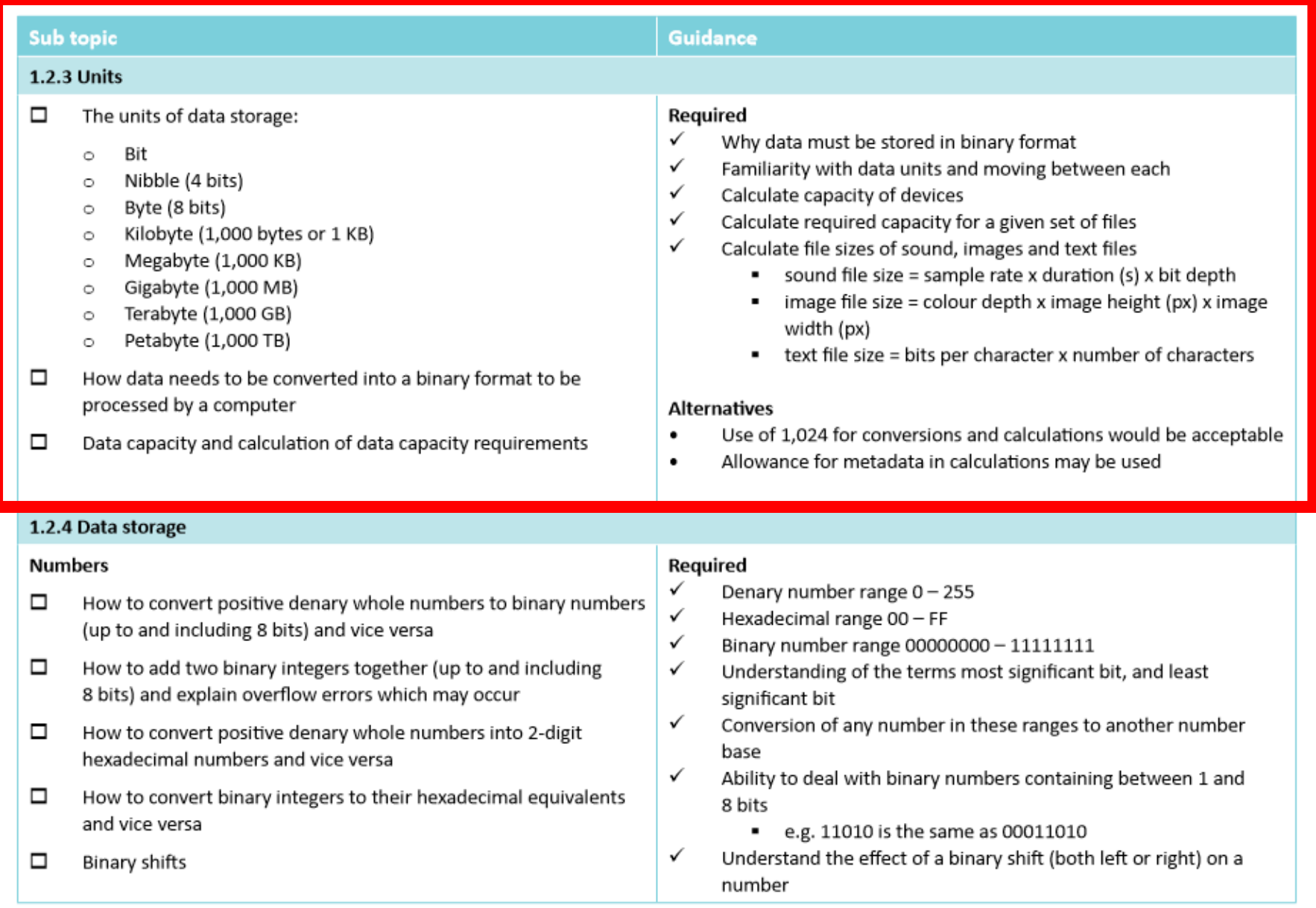

# Bit, nibble, byte, kilobyte & megabyte

### **Explain how binary data is used to represent numbers in a computer.**

- Computers can only store and process binary data.
- They use 1s and 0s to represent the flow of electricity A 1 shows that electricity is flowing and 0 shows that it isn't.
- Each 1 or 0 in binary data is a **bit** (**b**inary dig**it**).

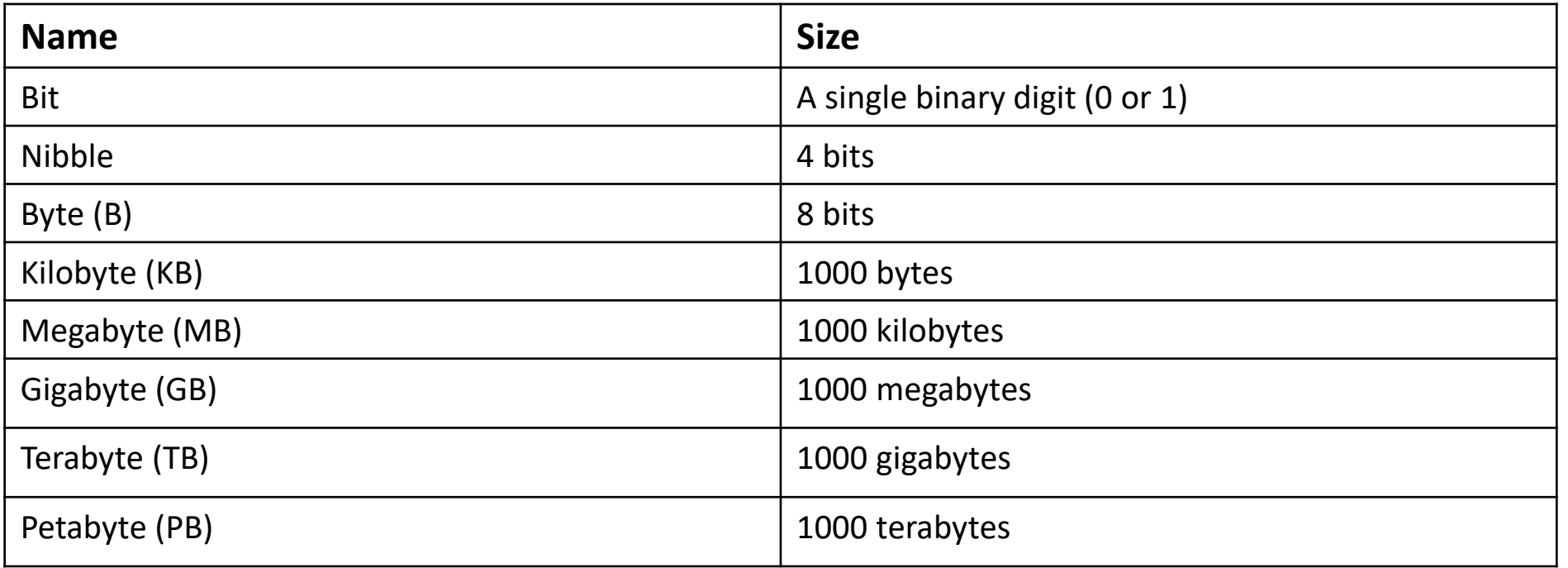

Traditionally, each unit is defined to be 1024 times bigger than the previous one!

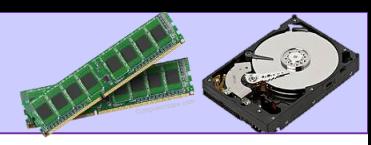

# ALIZAN C

# Units of data storage

Unit conversions:

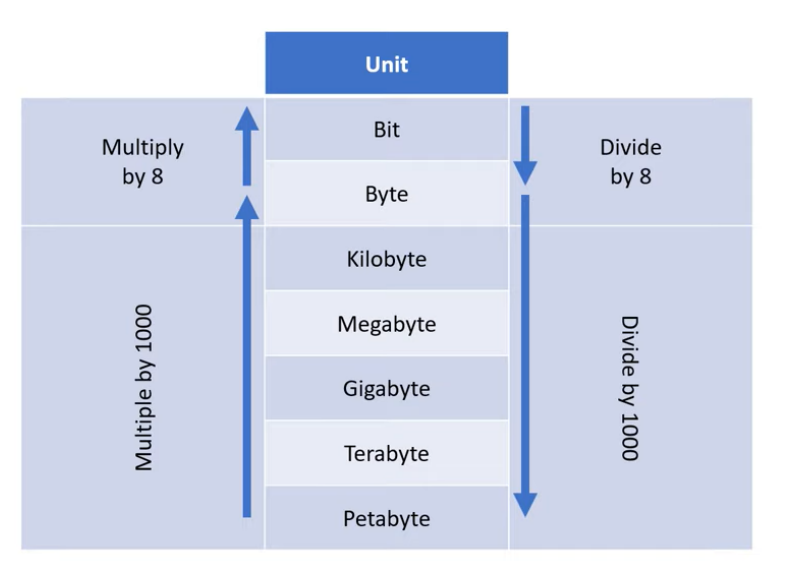

Q1. Jenny has 700 high resolution 10Mb photographs. What size memory card in GB will she need as a minimum to store these images? **7**

Q2. An SD card stores films in a compressed format. Each film is 6.7GB. How many films can a 64GB card store?

Q3. A CCTV system records video at 180MB per second. How much storage is required in GB for 90 second of footage?

**16.2**

**9**

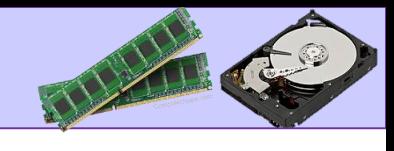

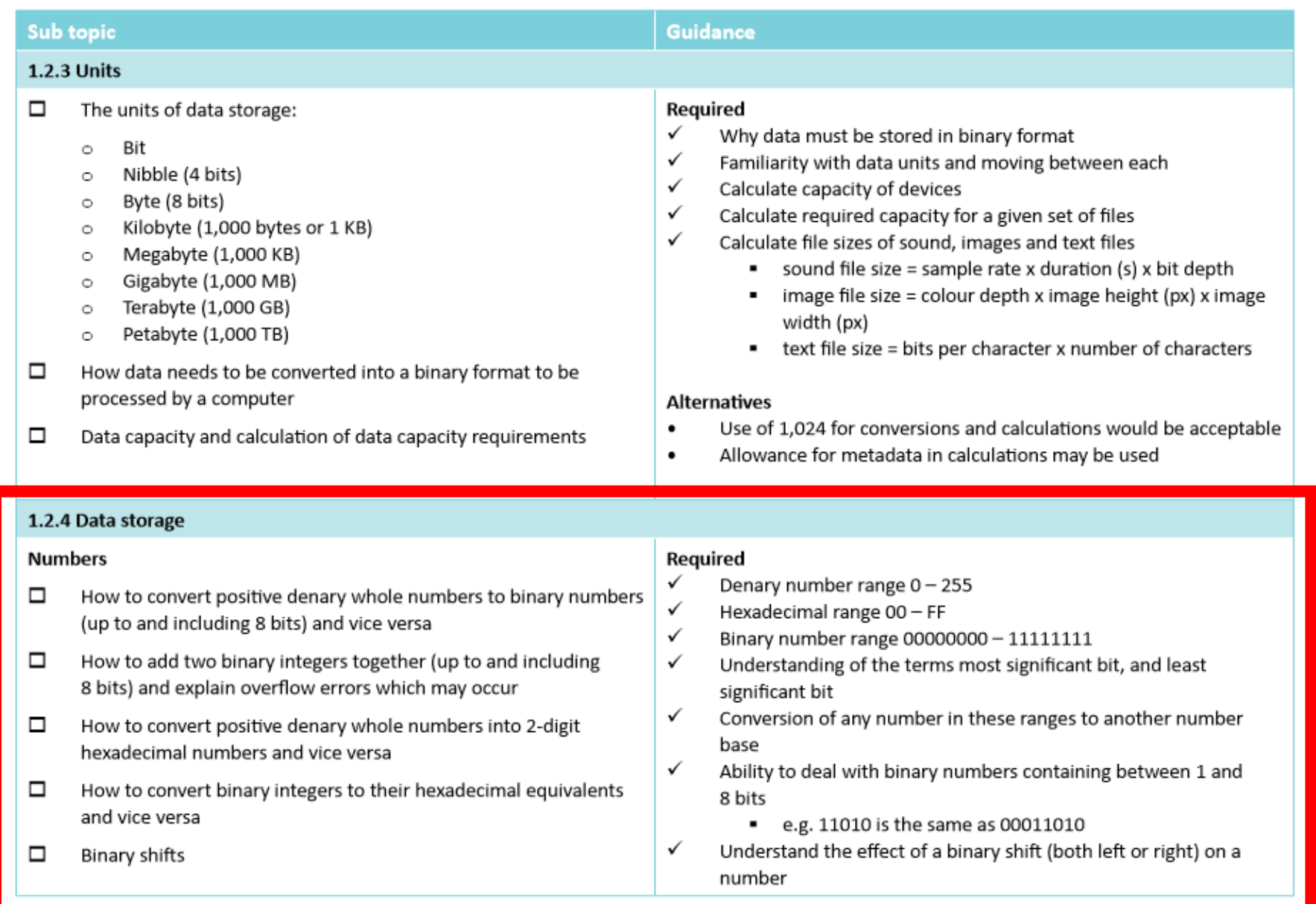

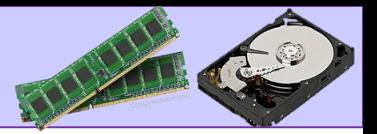

### How to convert positive denary whole numbers (0-255) into 8 bit binary numbers

Converting 183 into Binary involves the following steps:

- 1. Does 128 go into 183? Yes so put a 1 Under 128. This leaves 55.
- 2. Does 64 go into 55? No so put a 0 under 64. This leaves 55 still.
- 3. Does 32 go into 55? Yes so put a 1 under 32. The leaves 23.
- 4. Does 16 go into 23?. Yes so put a 1 under 16. This leaves 7.
- 5. Does 8 go into 7? No so put a 0 under 8. This still leaves 7.
- 6. Does 4 go into 7? Yes so put a 1 under 4. This leaves 3.
- 7. Does 2 go into 3? Yes so put a 1 under 2. This leaves 1.
- 8. Does 1 go into 1? Yes so put a 1 under 1.

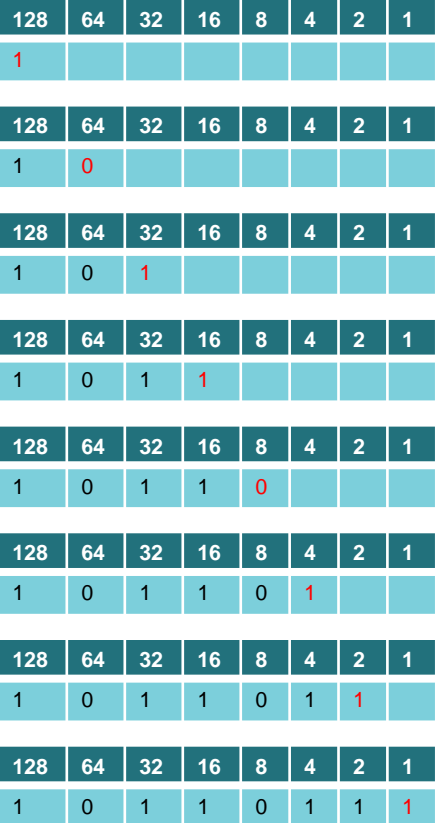

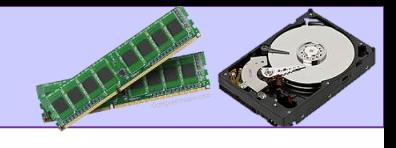

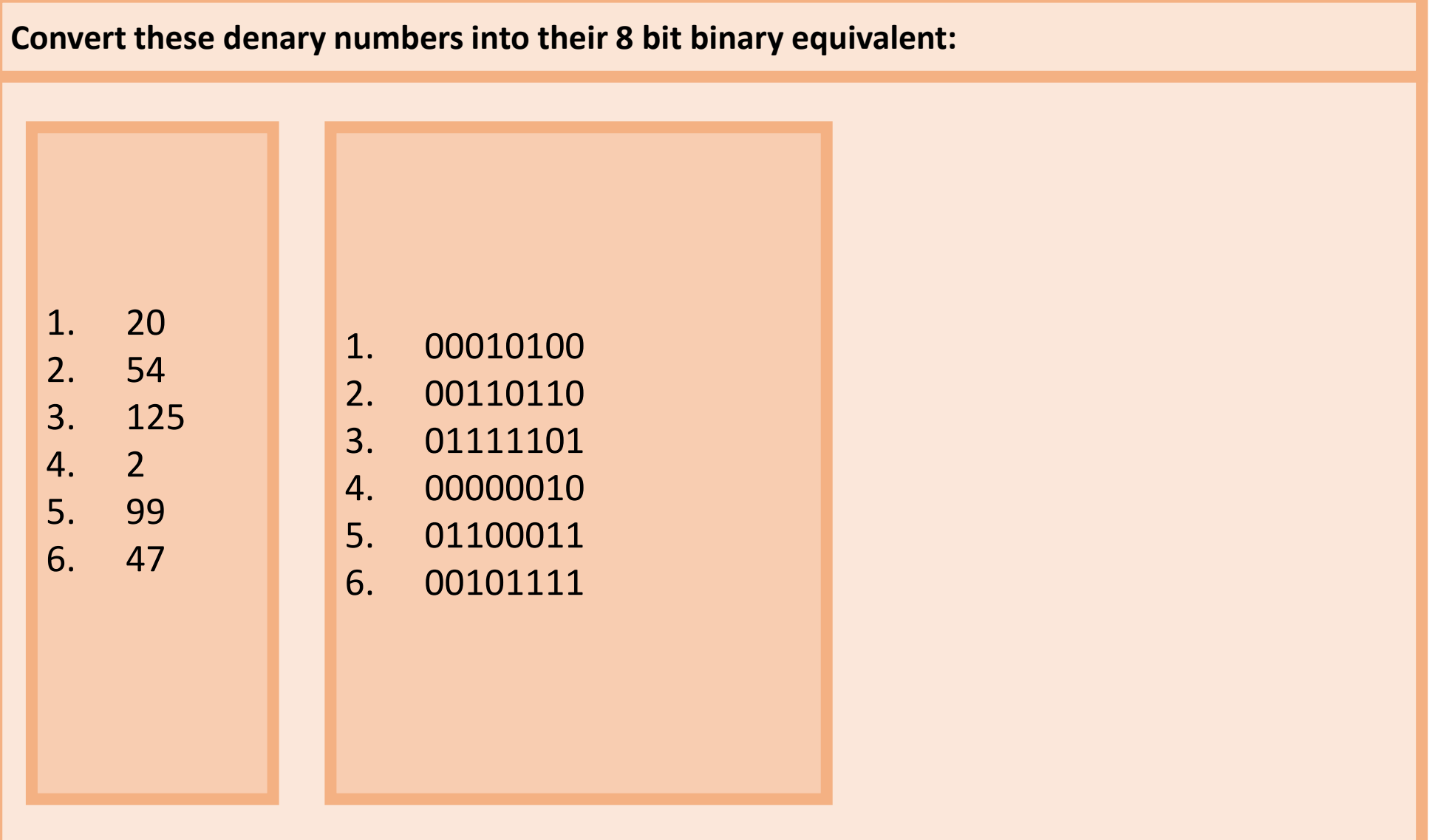

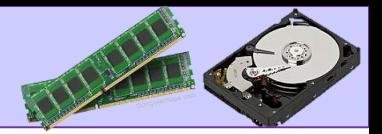

Adding two 8 bit binary integers and overflow errors.

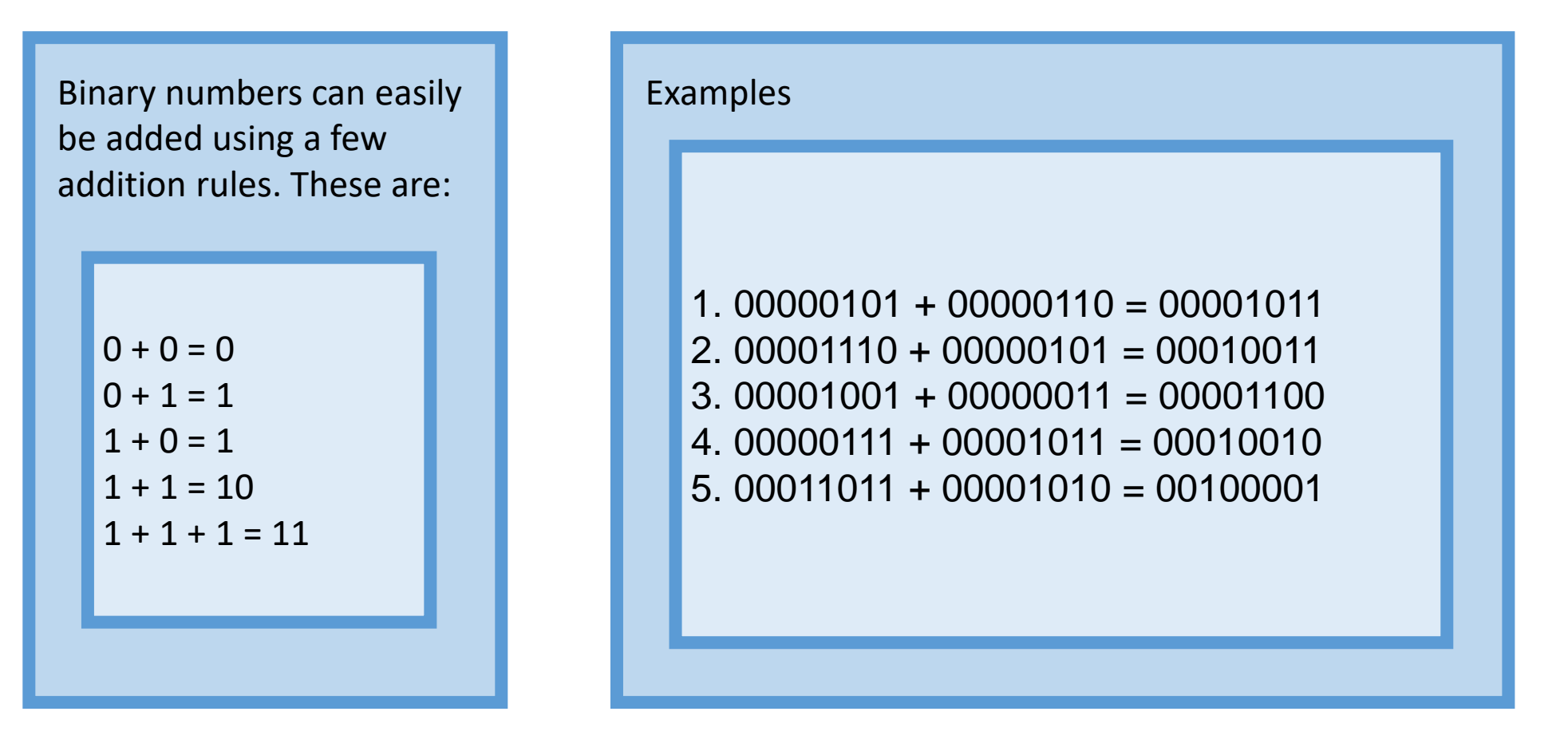

Overflow errors can occur when adding binary numbers because:

There are not enough bits to hold the answer and a carry remains that cannot be stored.

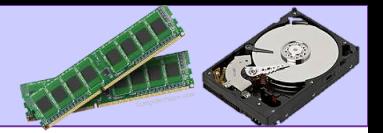

How to convert 8 bit binary numbers to positive denary whole numbers

The binary number 10110111 can be converted to Denary as:

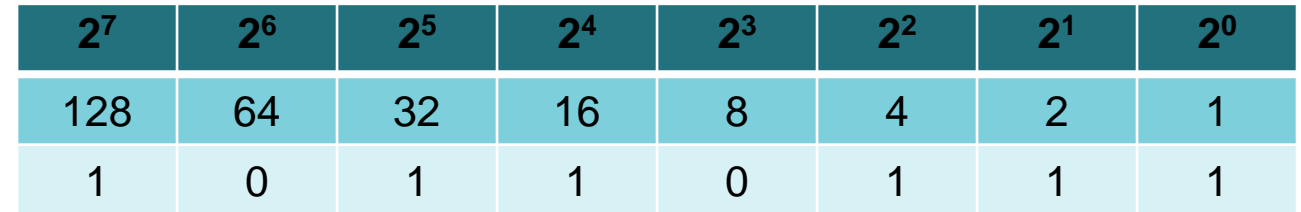

If a '1' is present in that column, then you need to add that number to the others…

This means you get:  $128 + 0 + 32 + 16 + 0 + 4 + 2 + 1 = 183$ 

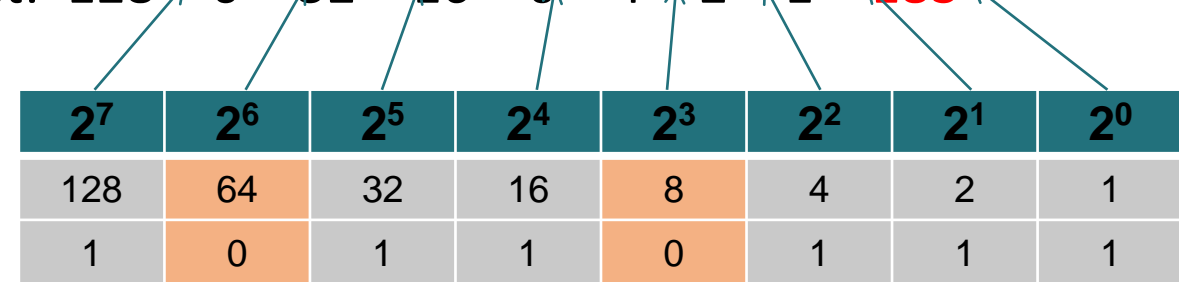

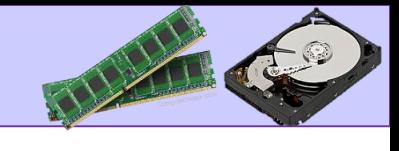

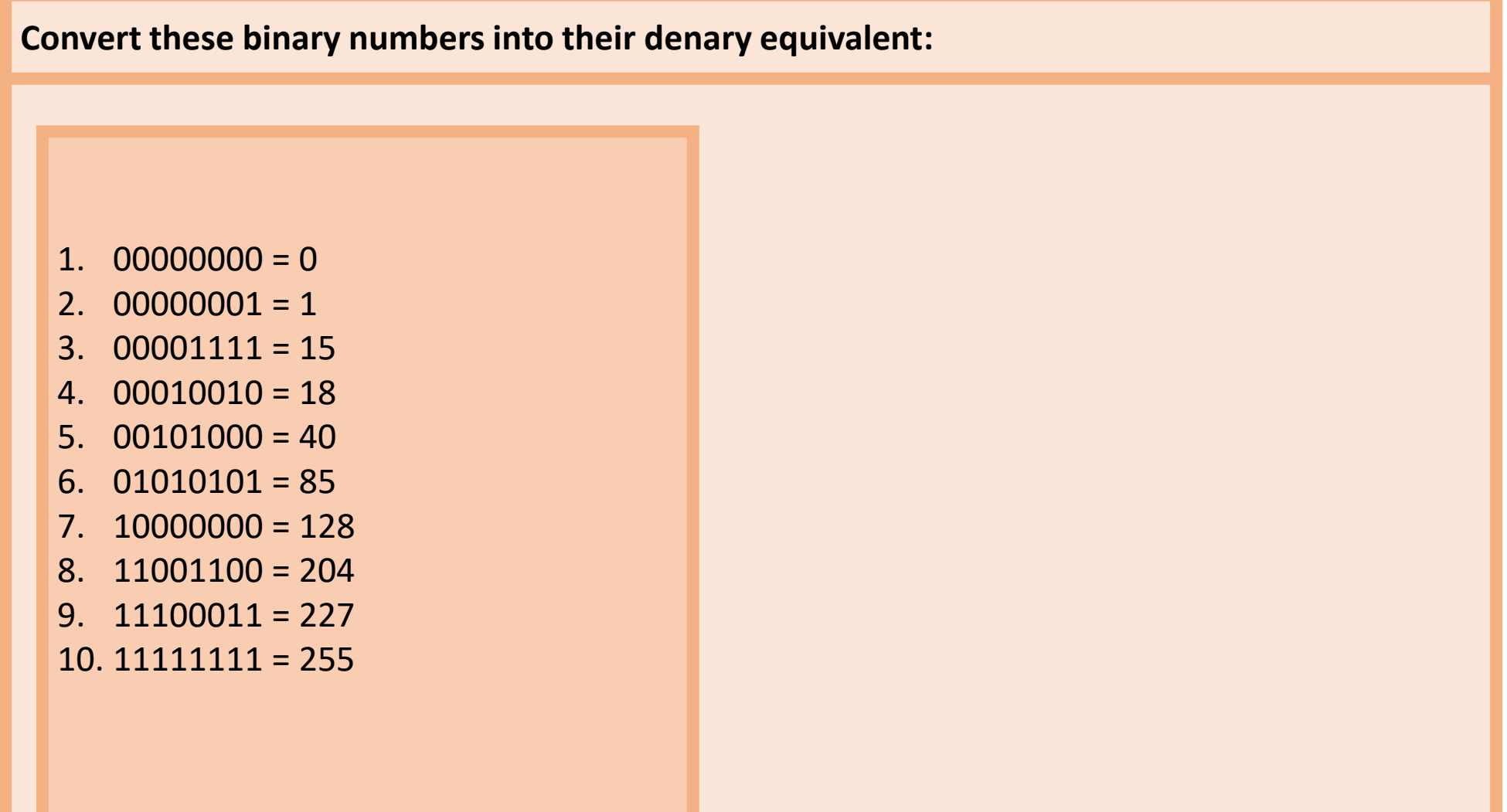

How to convert from binary to hexadecimal equivalents and vice versa.

To convert 4C from Hexadecimal into base 10:

STEP 1 – split the Hex up and find the binary representation:

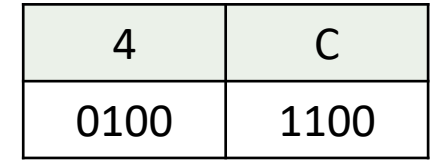

STEP 2 – Put the binary number together, then convert to denary:

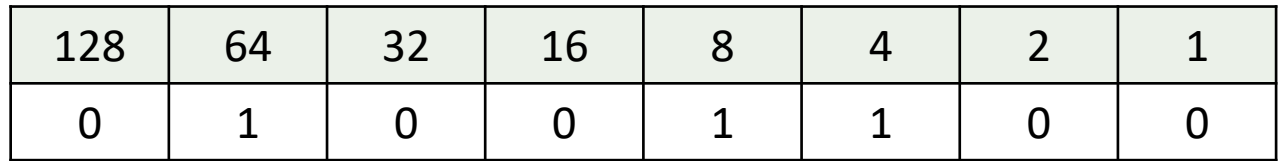

 $01001100 = 64 + 8 + 4 = 76$ 

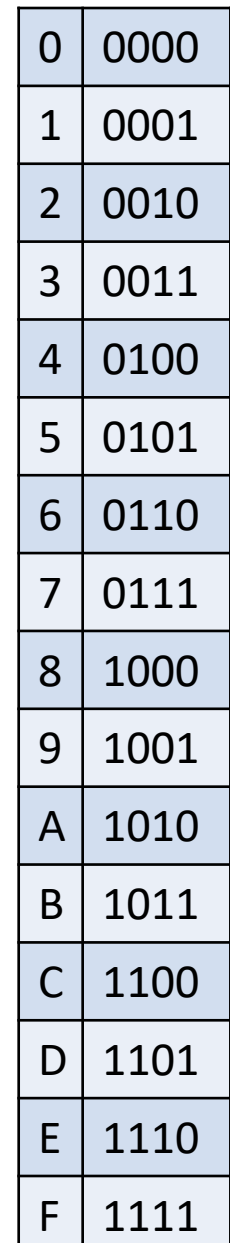

NATI

How to convert from hexadecimal to binary and vice versa.  $\vert 0 \vert 0000$ 

We can convert from to Hexadecimal by using the following method:

- e.g. Convert 167 into Hexadecimal
- STEP 1 Convert the number into binary:

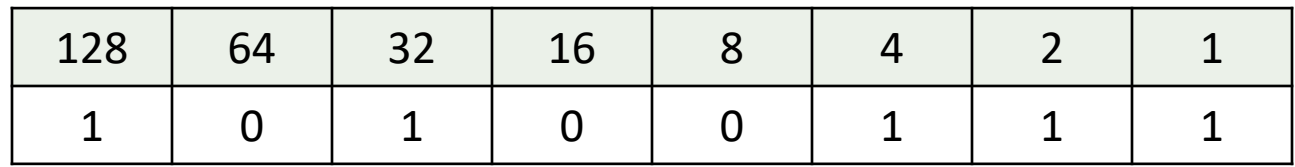

STEP 2 – Split the binary number into two nibbles:

1010 0111

STEP 3 – Convert the two nibbles to Hex:

 $1010 = A \space 0.111 = 7$ 

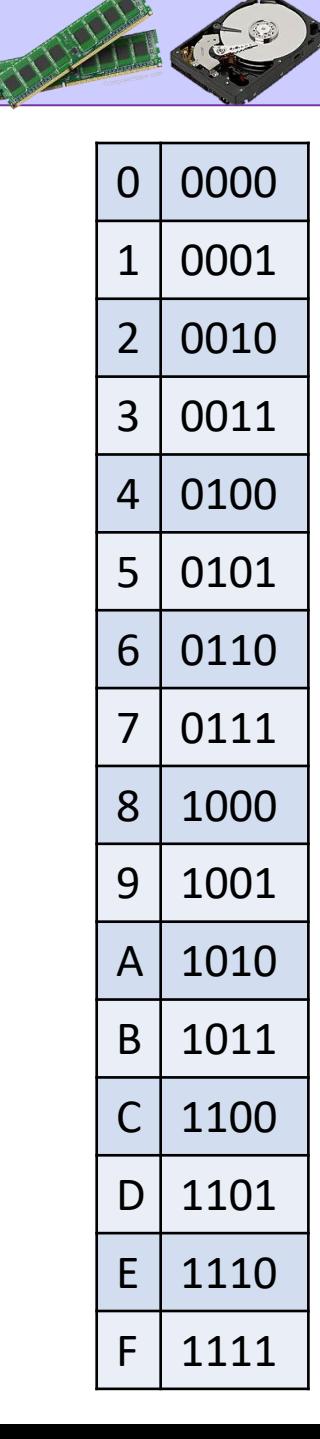

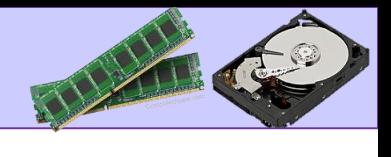

### Binary shifts

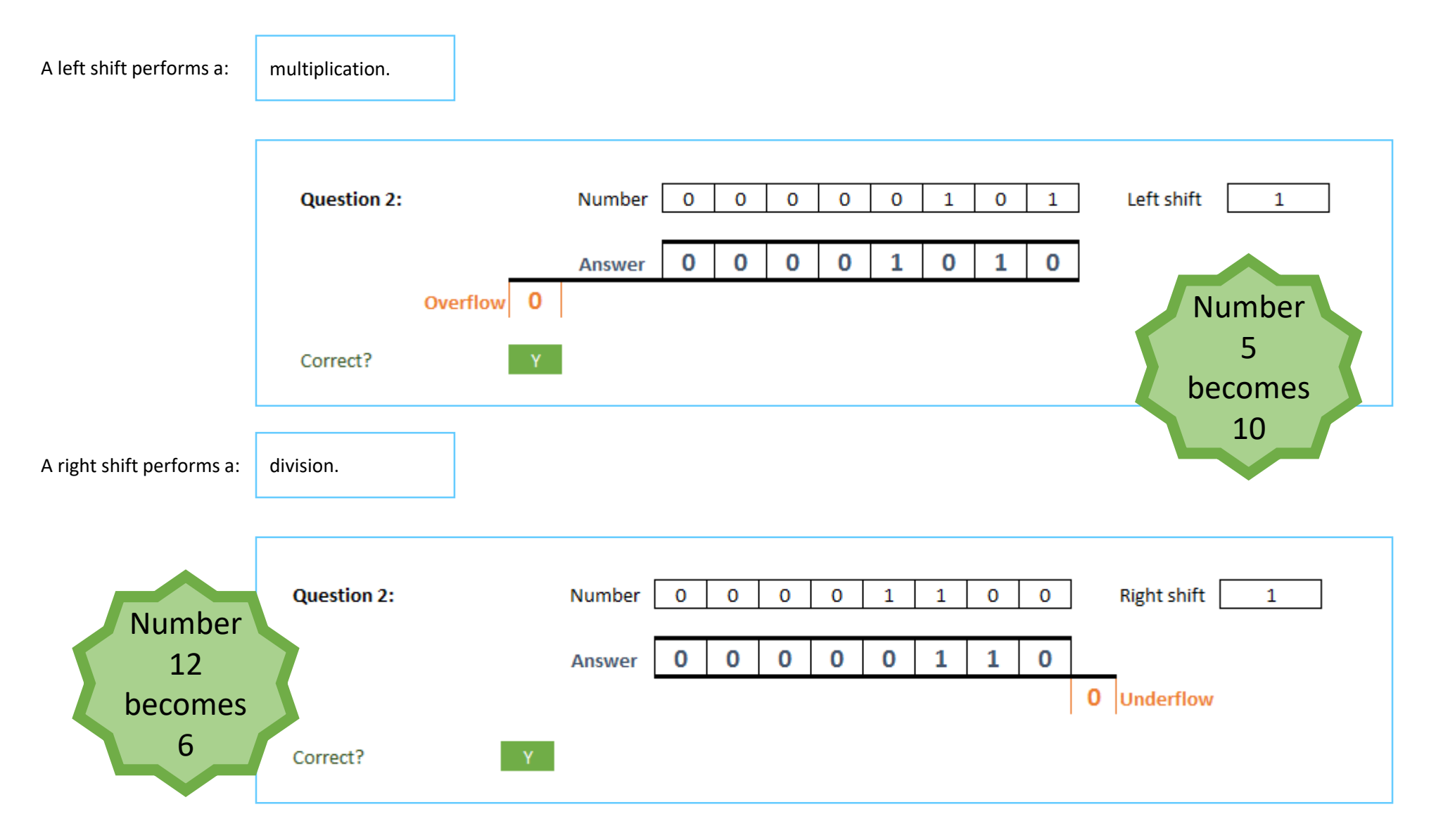

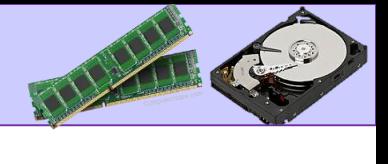

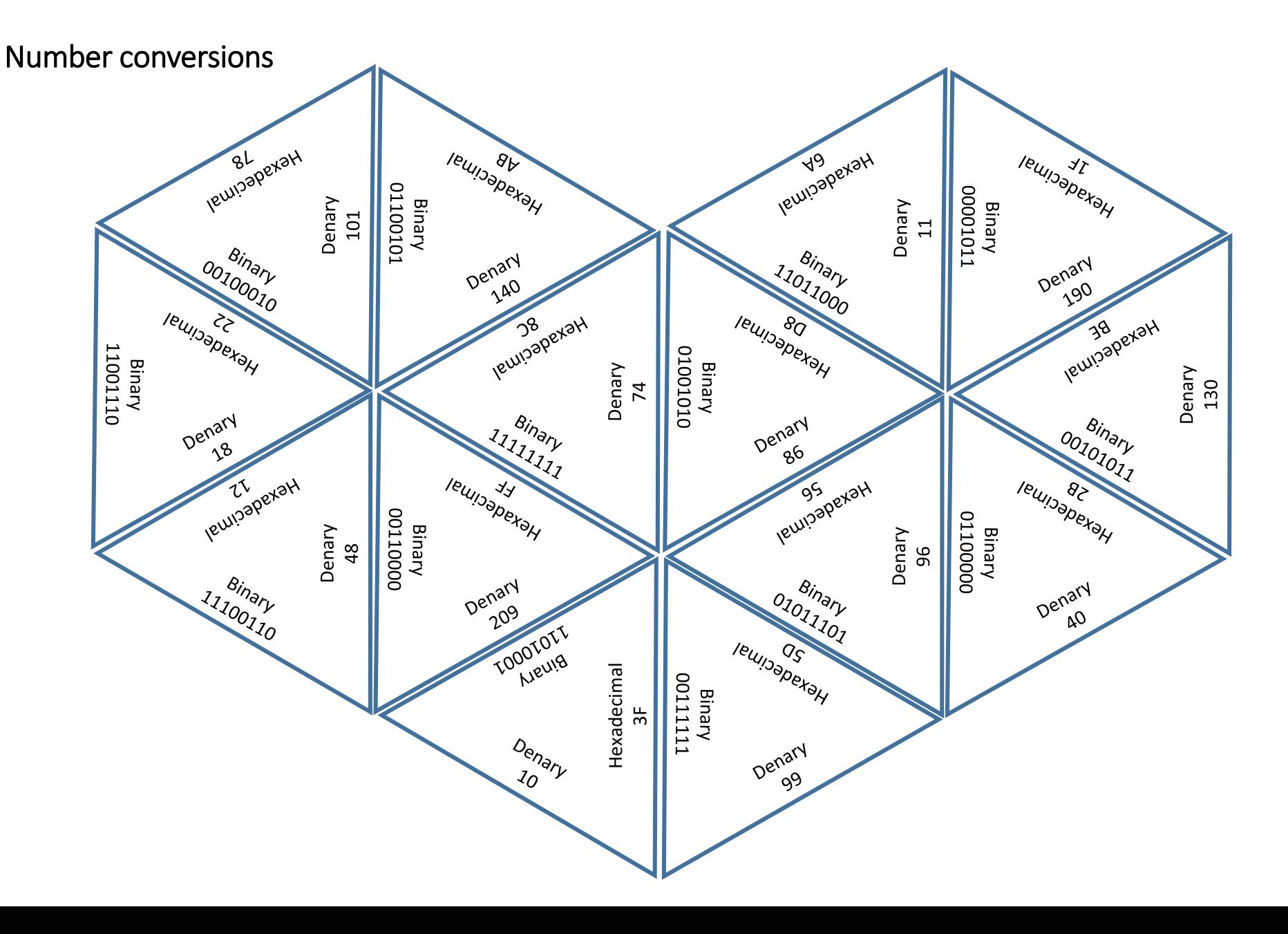

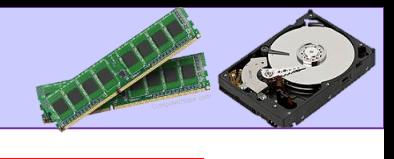

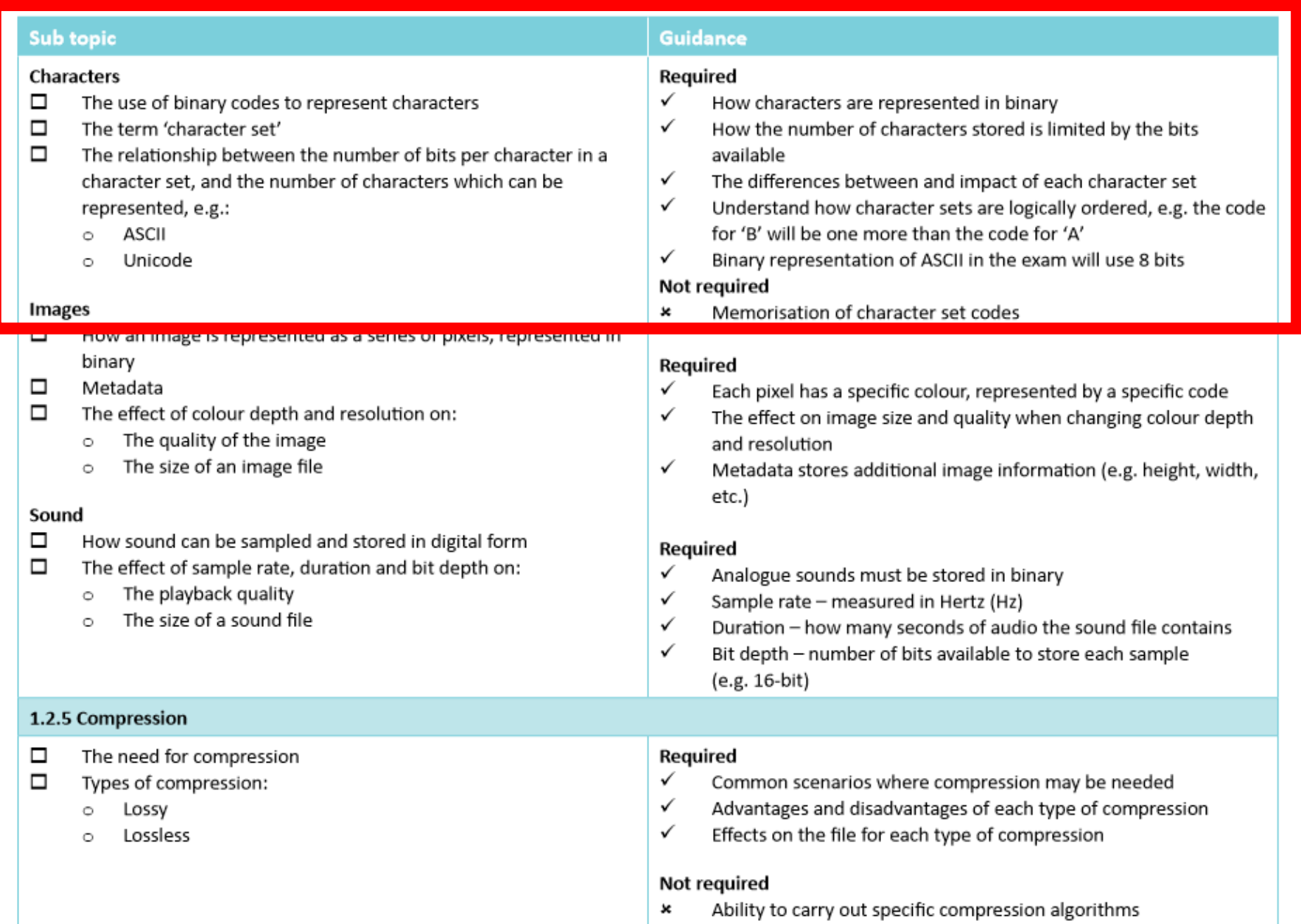

# The use of binary codes to represent characters

### **Characters**

These are uppercase and lowercase letters, the digits 0-9 and symbols like ?, + and £.

### **Character Sets**

These are collections if characters that a computer recognises from their binary representation, used to convert characters to binary code and vice versa.

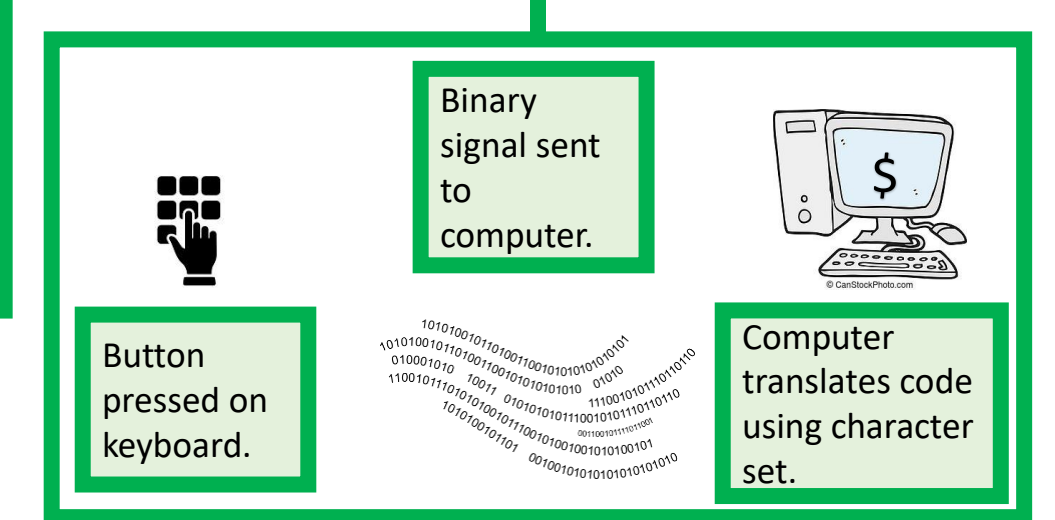

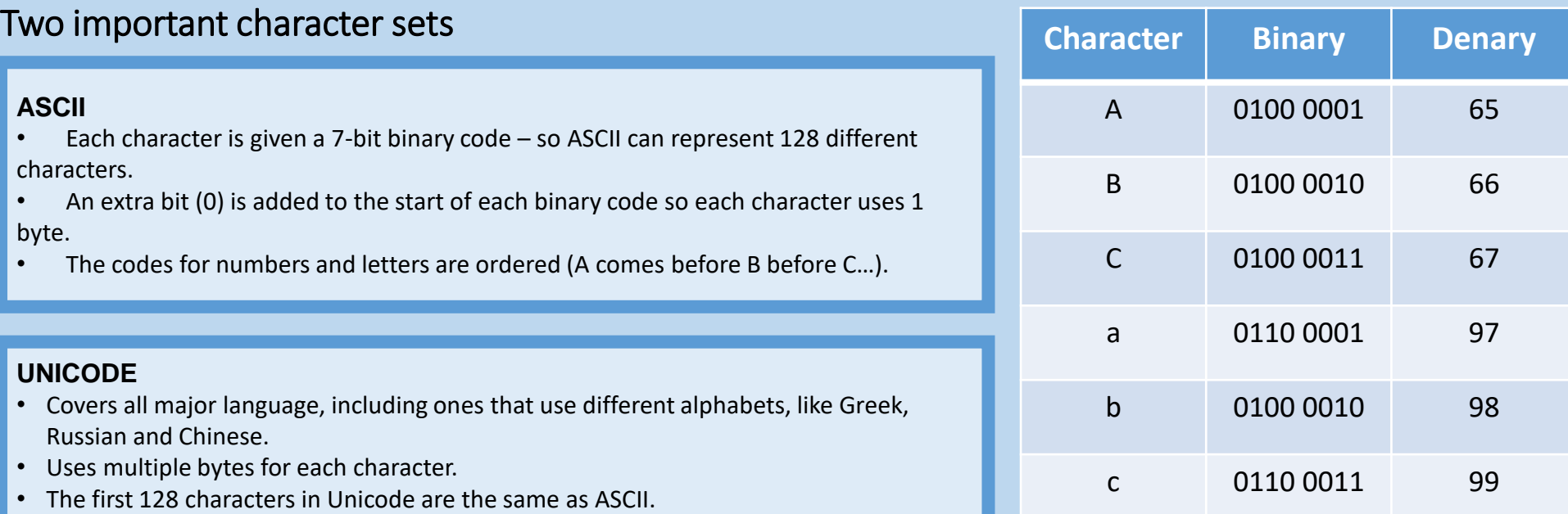

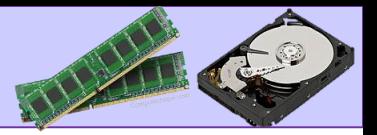

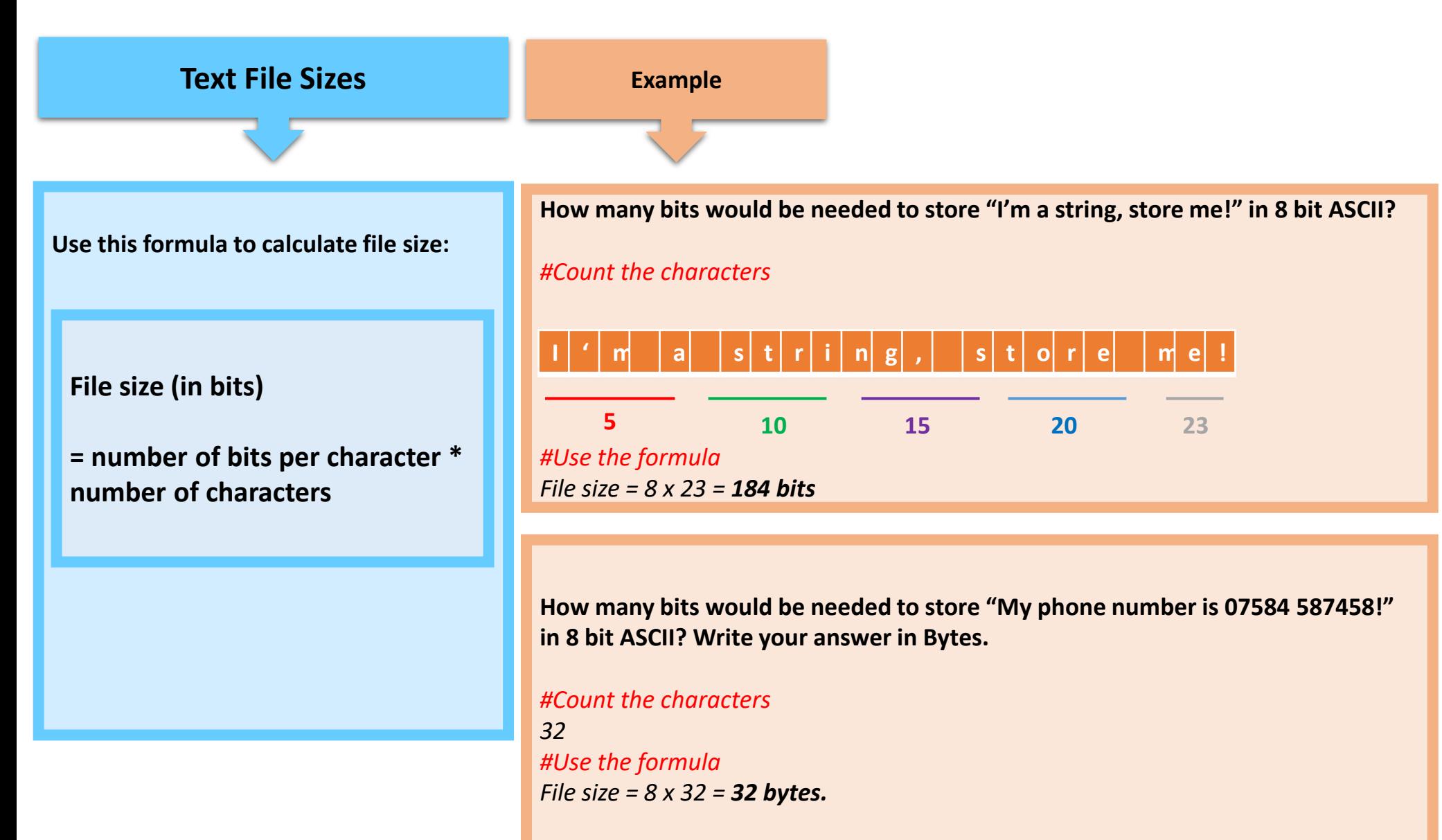

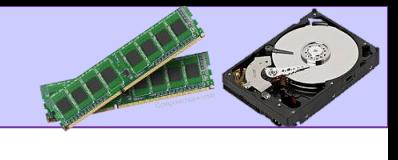

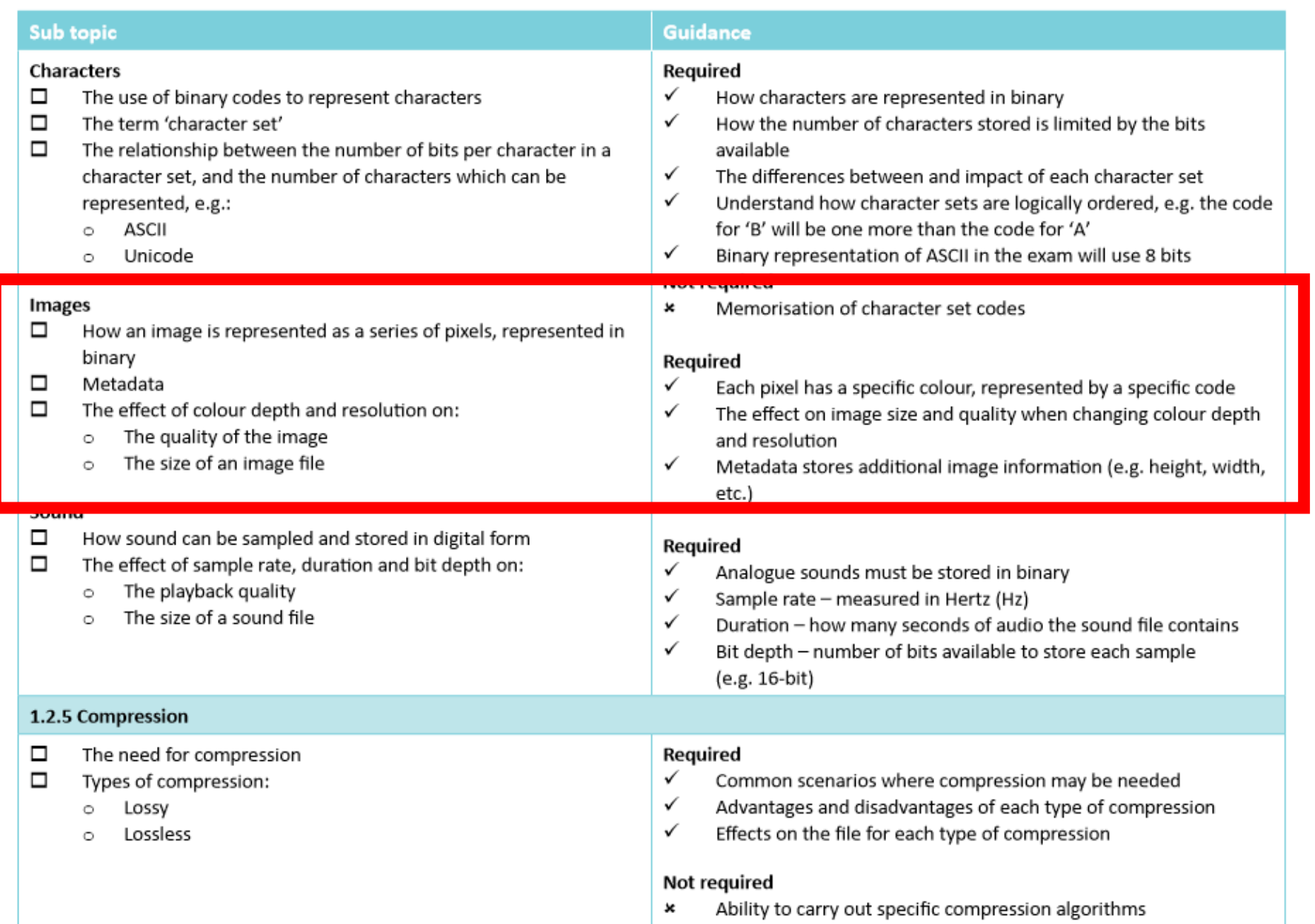

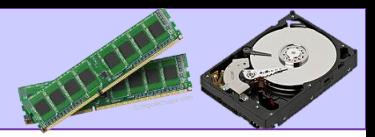

# The use of binary codes to represent characters

#### **Bitmap**

A type of image made up from lots of tiny dots, called **pixels.** The colour of each pixel is stored using binary code.

#### **Image resolution**

The number of pixels in a bitmap image. Often given as 'width x height.'

#### **Metadata**

Data stored in a file which contains information ab out the file. Helps the computer to recreate the image on screen from the binary data in each pixel.

Examples of Metadata include:

- Height and Width
- Colour depth
- **Resolution**
- File format
- Data created
- Date last edited

### **Colour Depth**

The number of bits used to represent each pixel. The number of colours that can be used for a given colour depth follows this formula:

# $\mathbf{u}$  (where n = colour depth)

#### **Example**

#### *Colour depth = 2 bits*

- Number of colours  $= 2^2 = 4$
- In this example:  $00 =$  white,  $01 =$  light grey, 10 dark grey &  $11 = \text{black}$ .

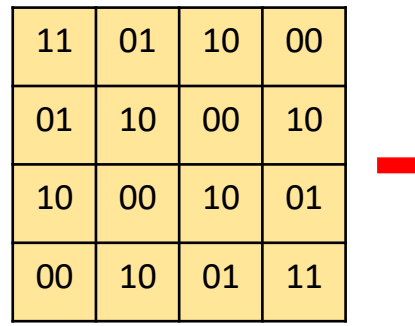

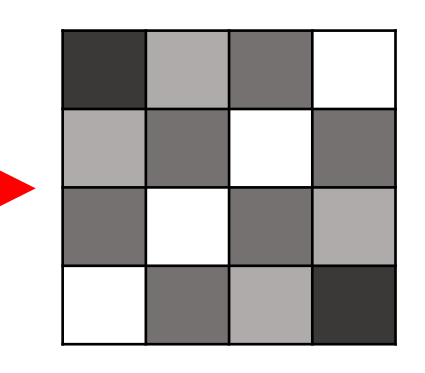

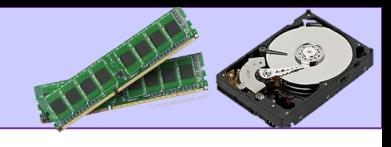

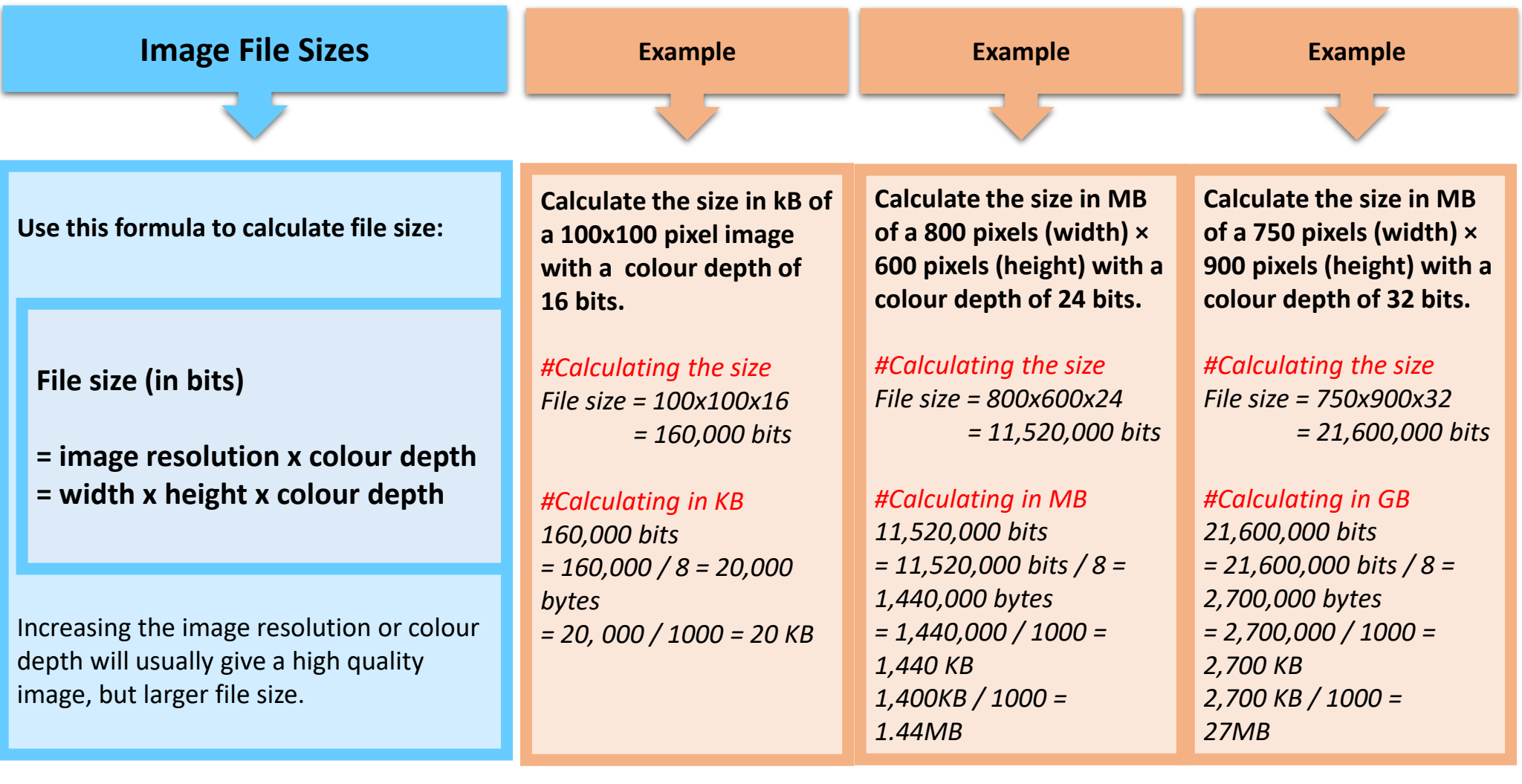

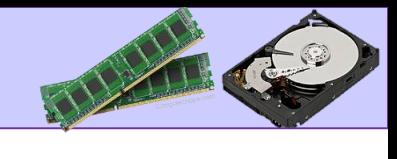

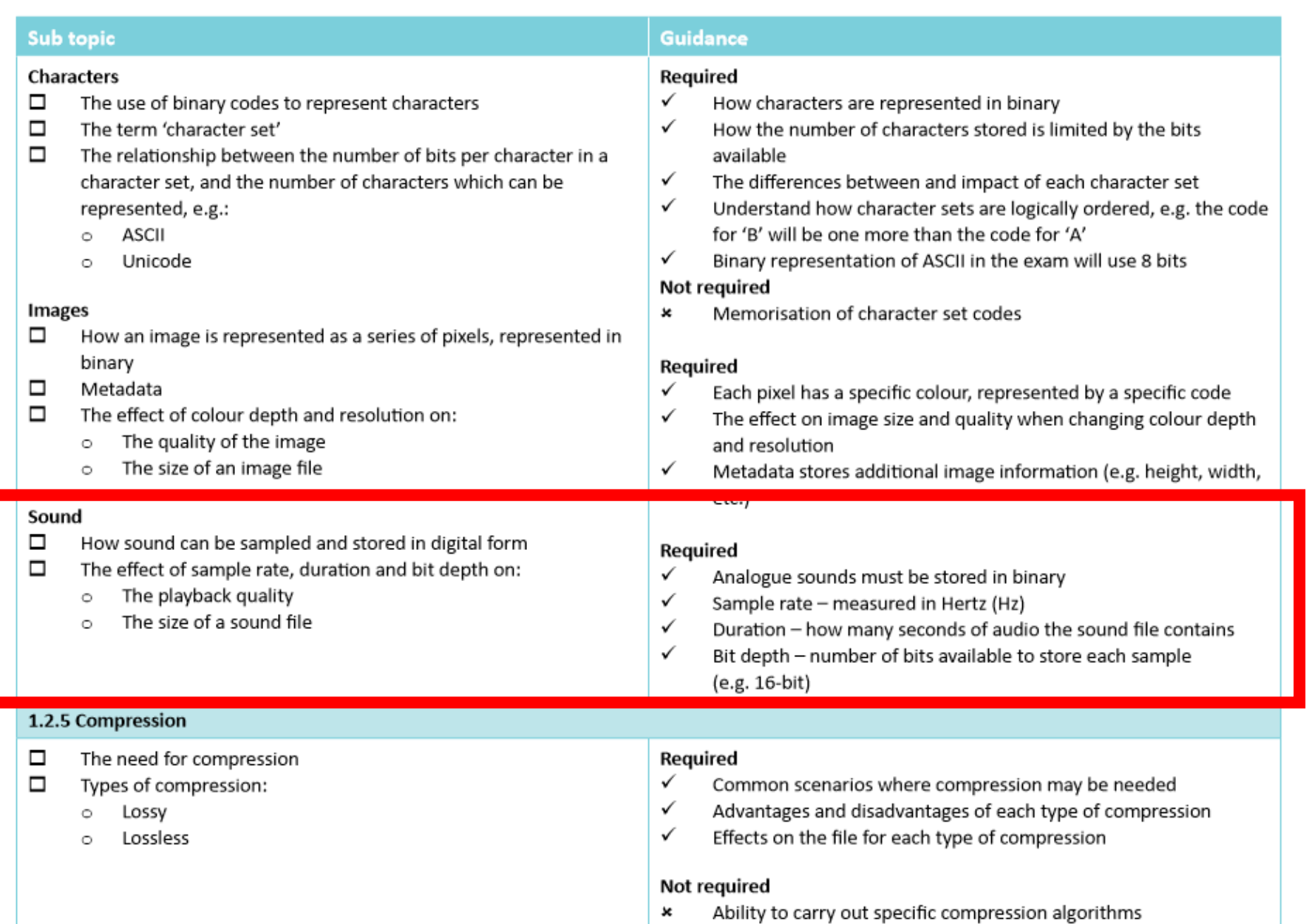

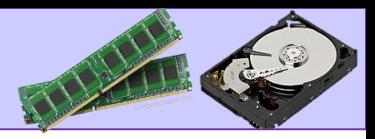

Sampling

# Key definitions

We hear sound as 'analogue' – tones and rhythms blend together smoothly.

If sound has to be handled by the computer – needs to be converted to binary.

'Digitalise' using an input device.

### Sound Sampling process

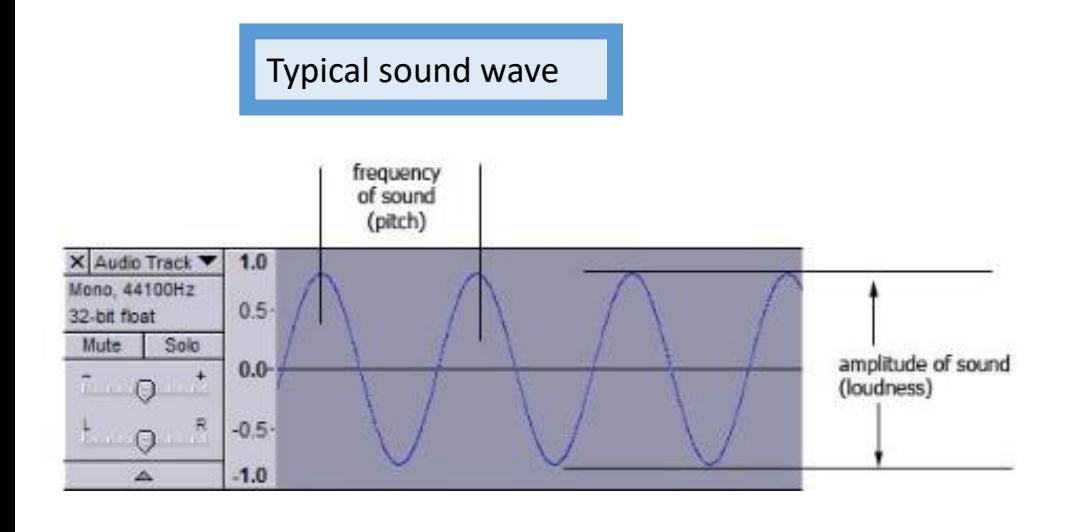

**Sampling** – Converting analogue sound wave into digital data that can be read and stored by a computer.

**Sample frequency** – The number of audio samples captured every second. Measured in Hertz (Hz)

**Bit depth** – Number of bits available for each sample.

The height of the wave is measured (sampled) at regular intervals. This is then turned into binary and stored.

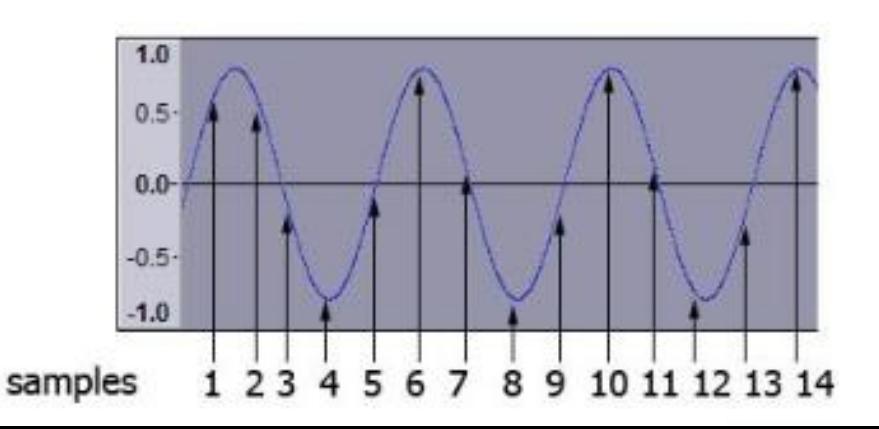

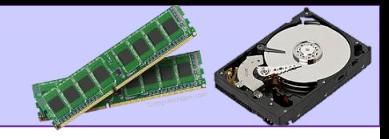

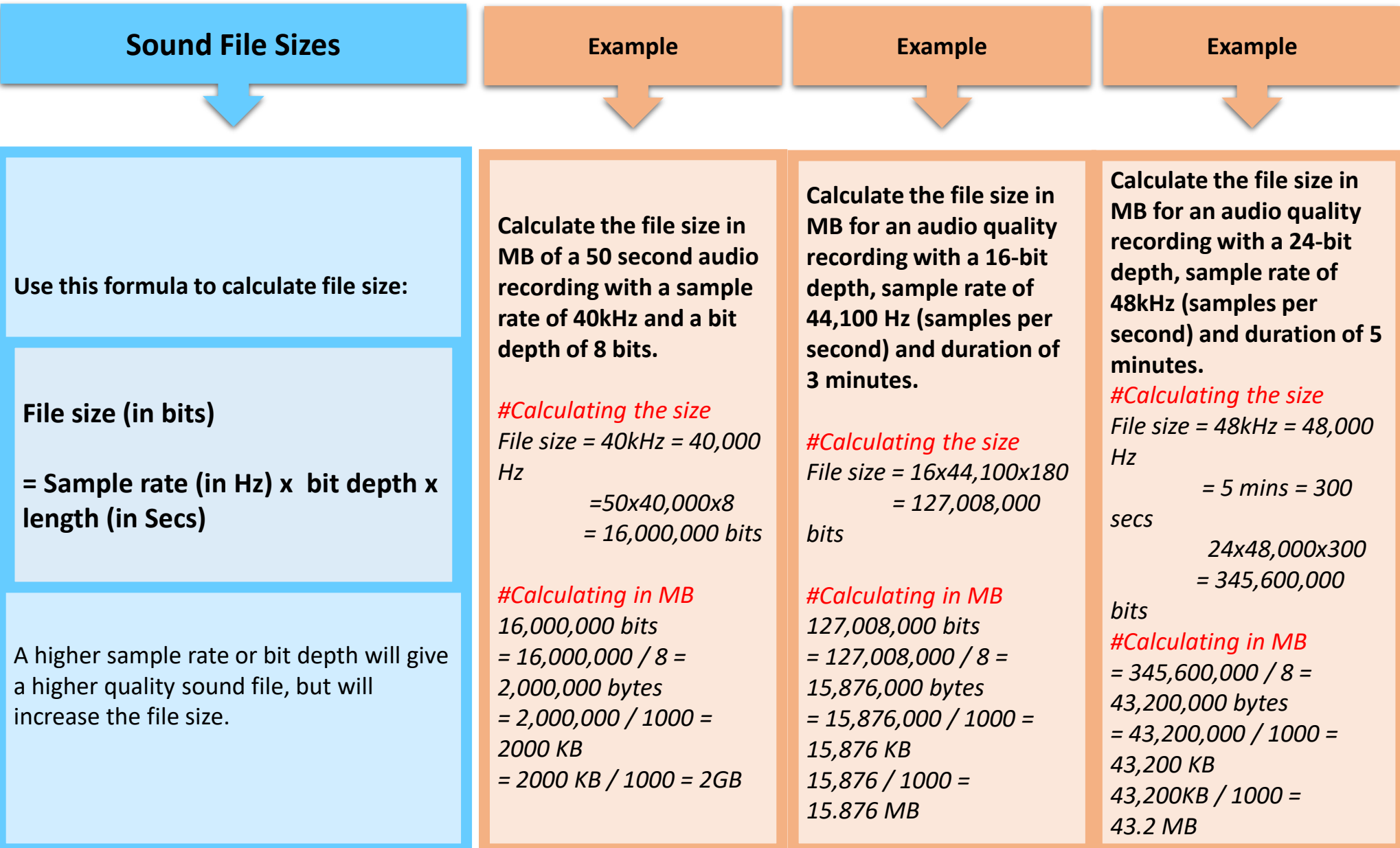

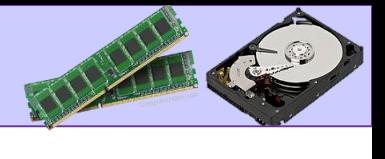

The effect of doubling the bit rate on the quality of the sound and file size

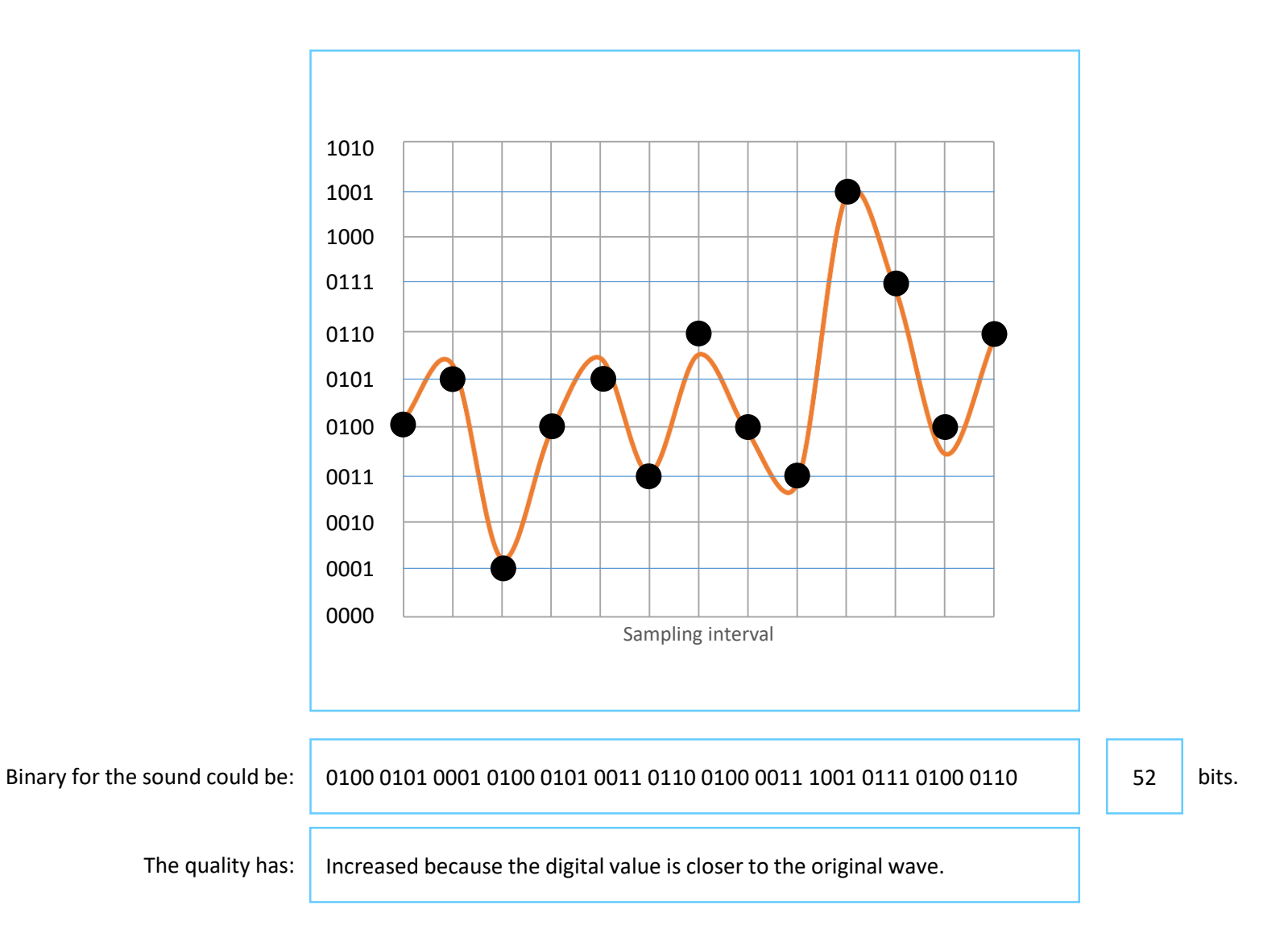

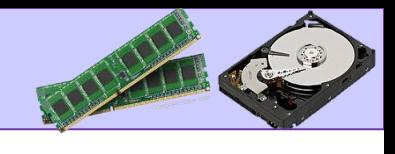

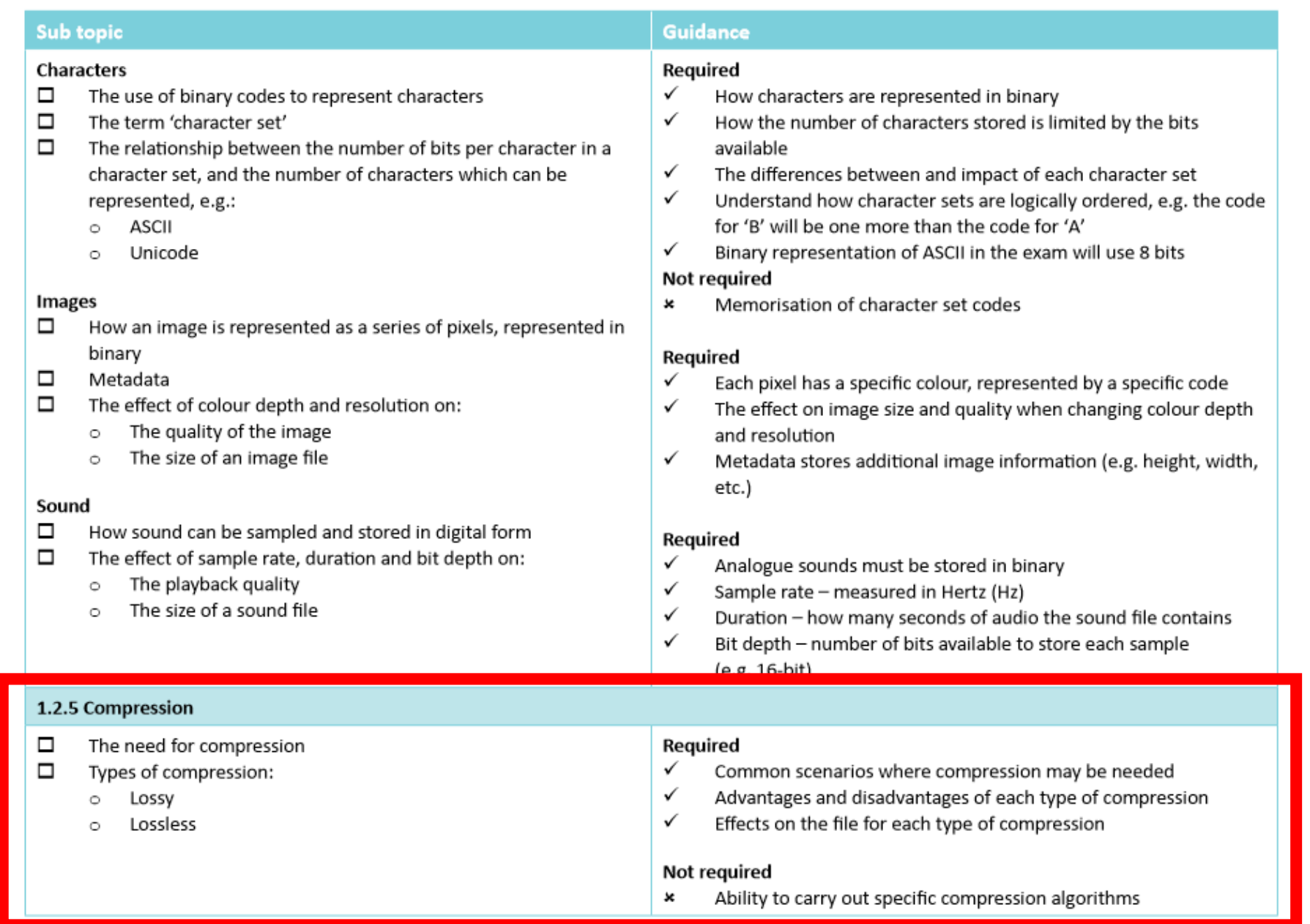

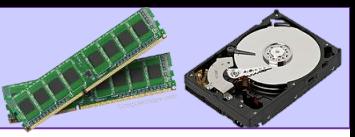

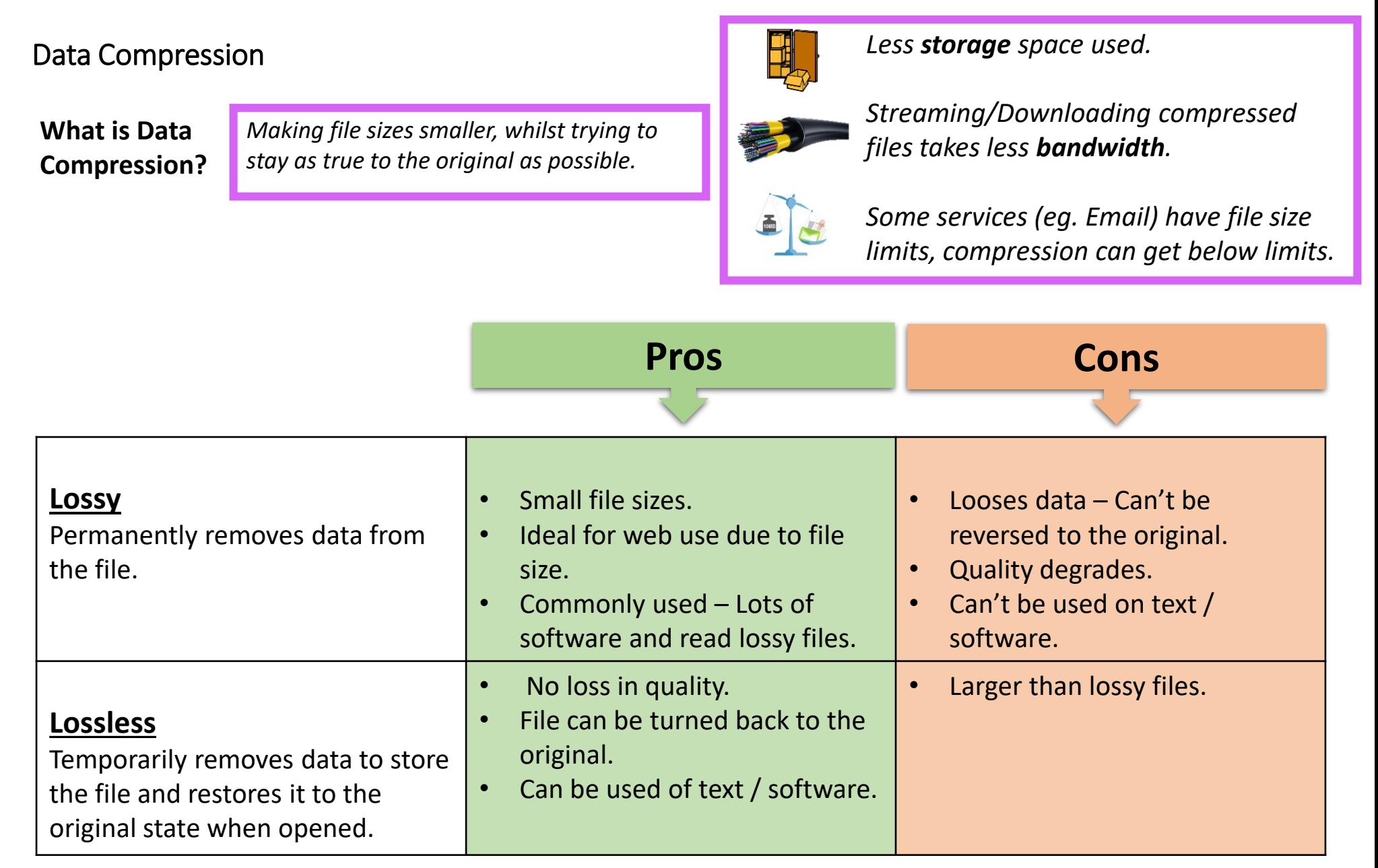

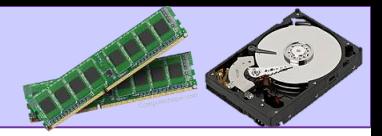

# Units of data storage

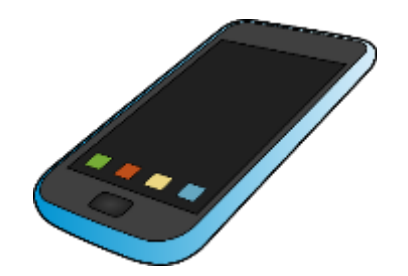

#### Case study:

Elizabeth is looking to upgrade her phone. She is choosing between model A and model B.

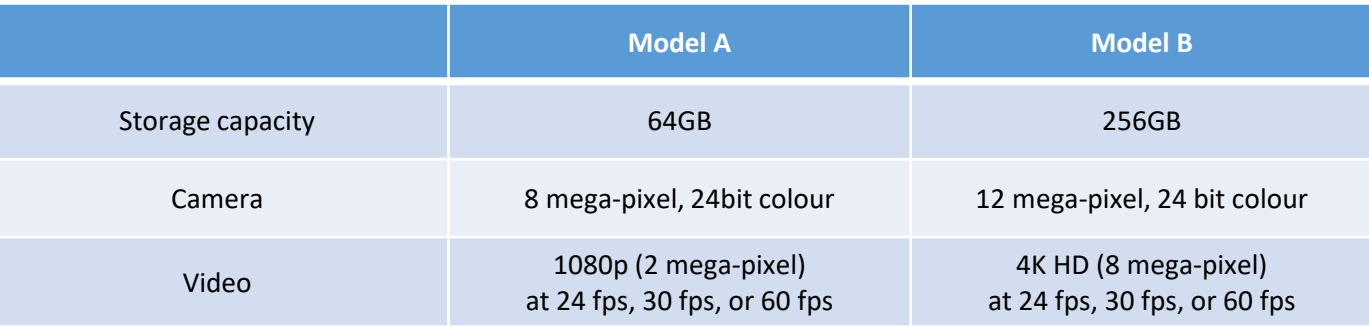

Consider that 32GB of data storage will be used for apps. Assume 50% compression.

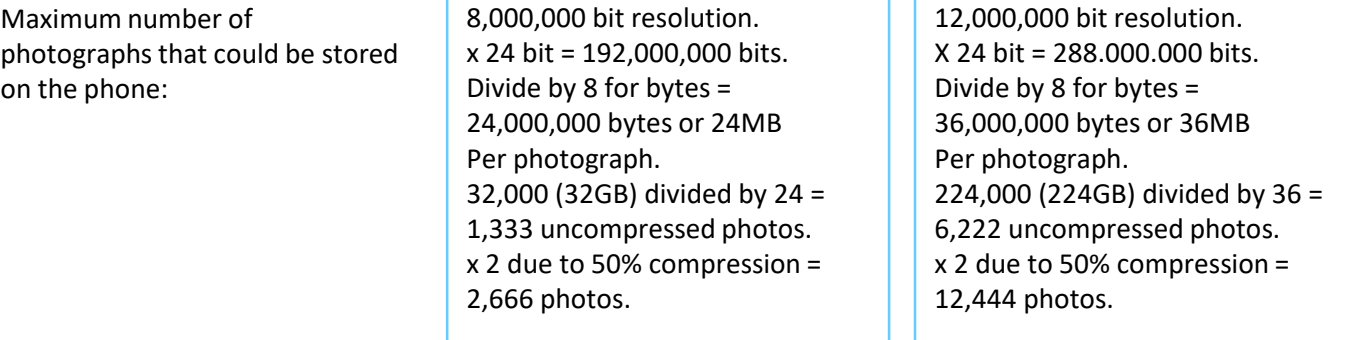